# Accessibility & Multi-Screen Design

### Images

Eric Eggert — Accessibility & Multi-Screen Design – #cos18

## Disclaimer

This course is not a W3C course. Views expressed are my own.

Dies ist kein W3C-Kurs. Alle Ansichten sind meine Eigenen.

## Overview

- ๏ Definitions
- ๏ The img element
	- ๏ alt attribute
	- ๏ srcset attribute for Display Density
	- ๏ srcset attribute for Width Descriptions
	- ๏ sizes attribute
- ๏ The picture element
	- ๏ type attribute

# Definitions

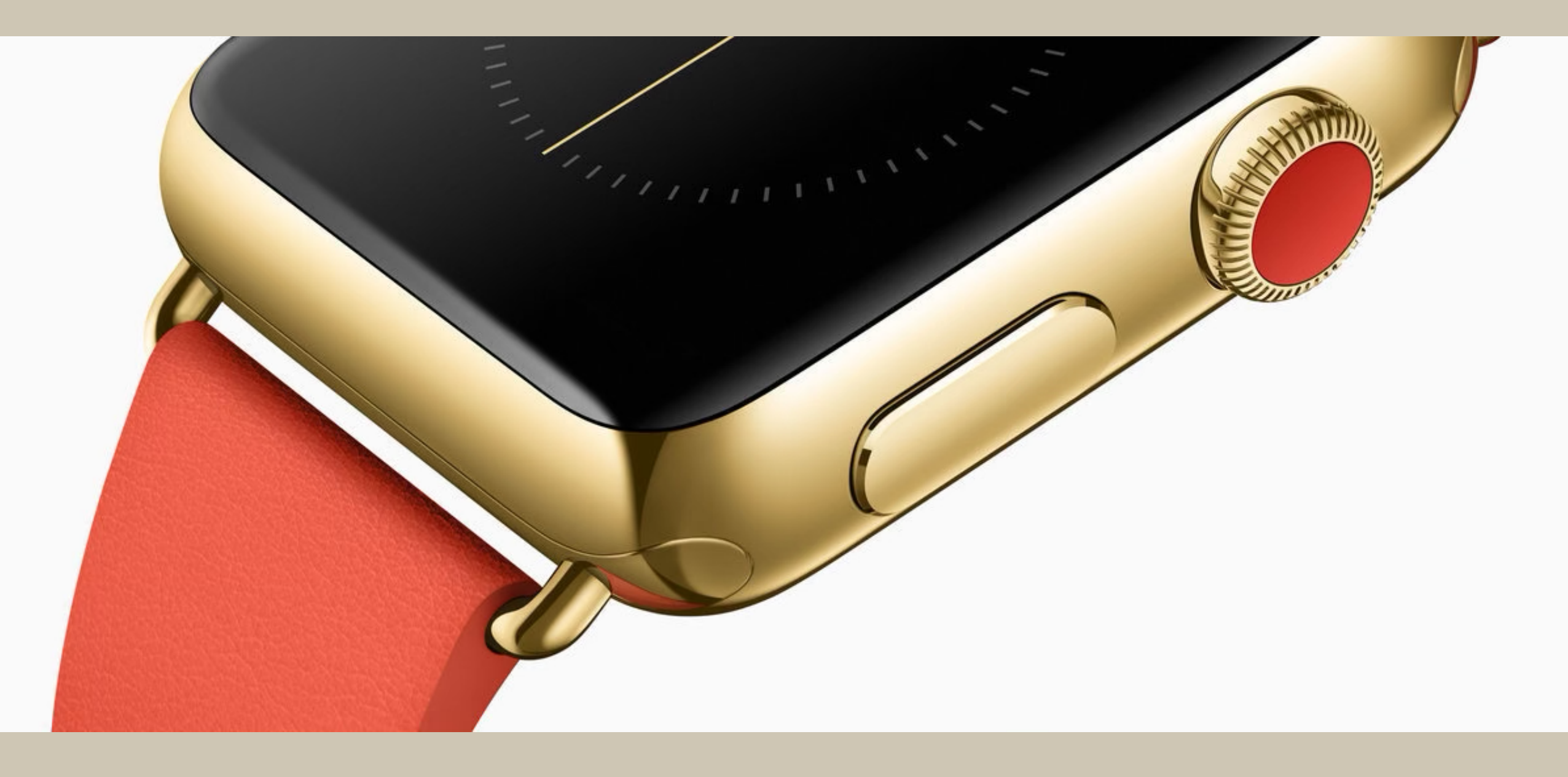

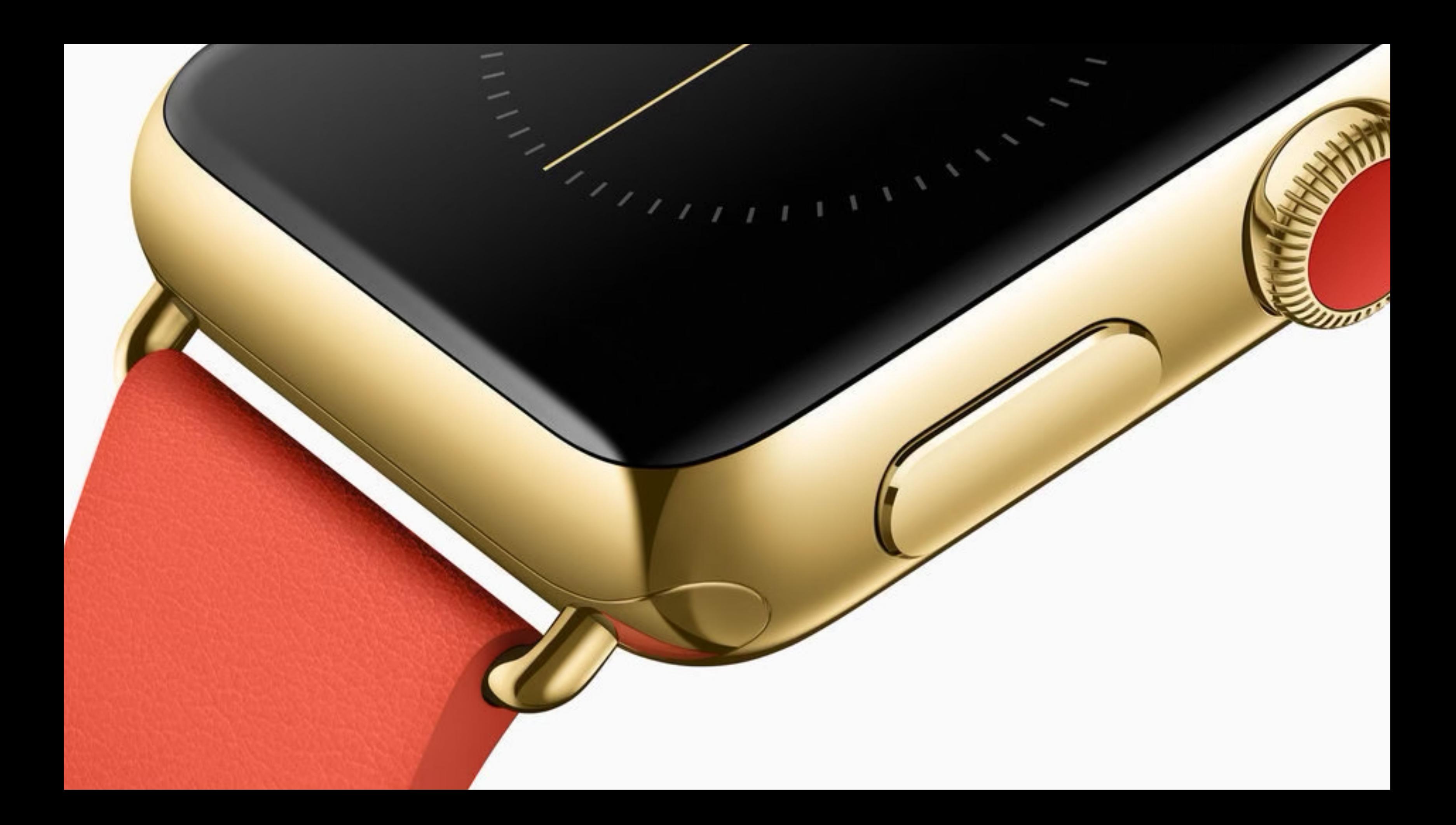

# 5144×1698px  $\geq 111024 \times 768$ px monitors!

410kb

# Samsung Galaxy J3 (2017)

720 x 1280 pixels

(~294 ppi density)

9.5 phones needed to display the watch image at native resolution.

Ò

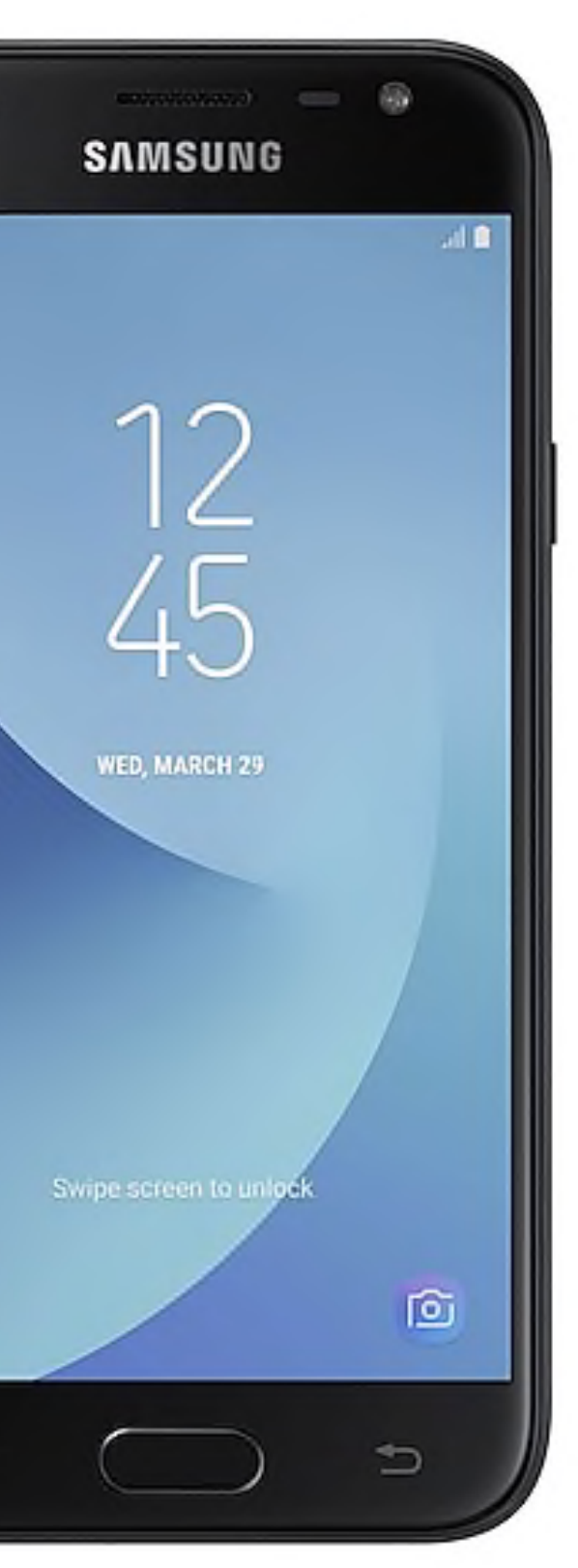

# Two Main Use Cases for Responsive Images

(More defined by [RICG](https://usecases.responsiveimages.org/).)

# 1. Switch Resolution & Density

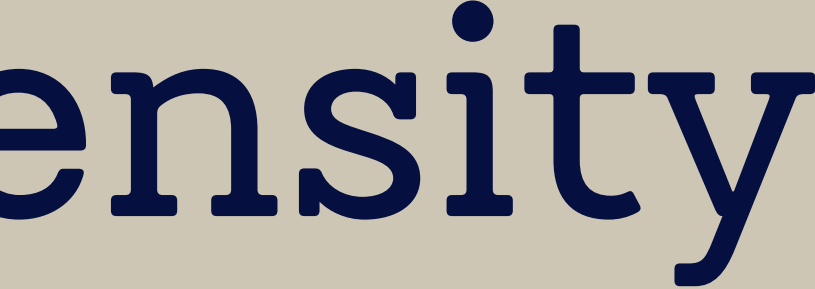

# **Resolution Switching**<br>Includes high-density (retina) images.

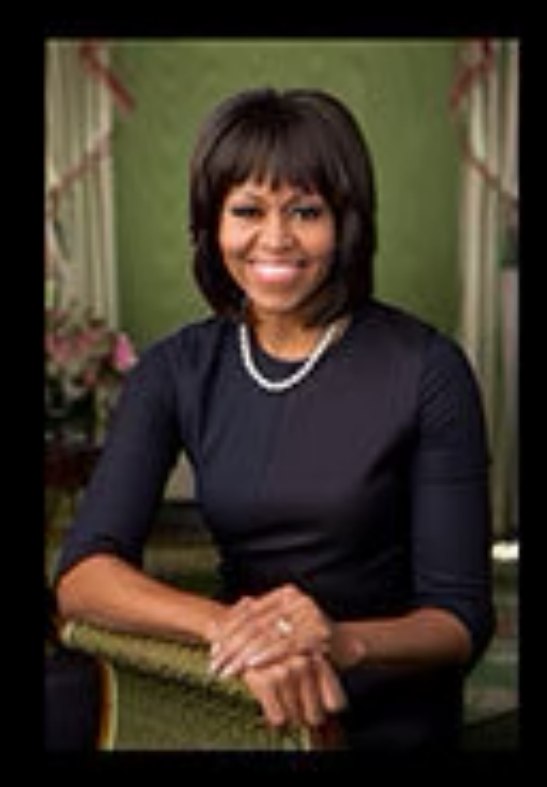

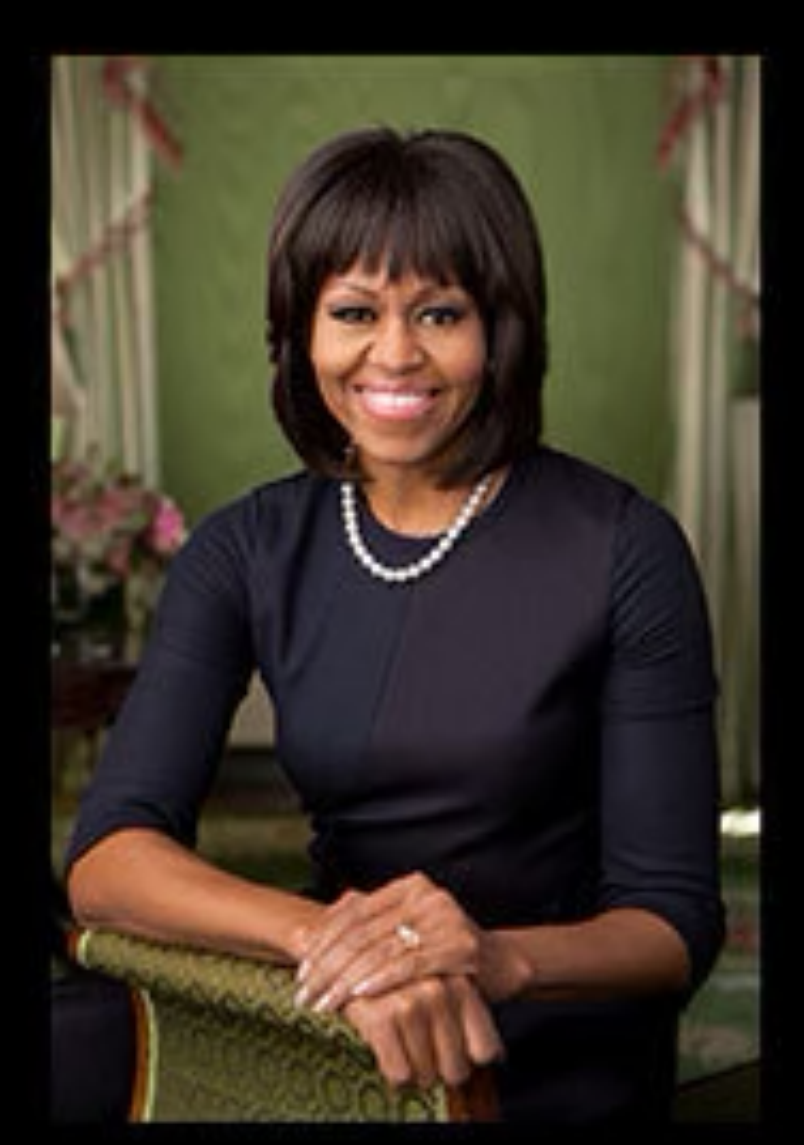

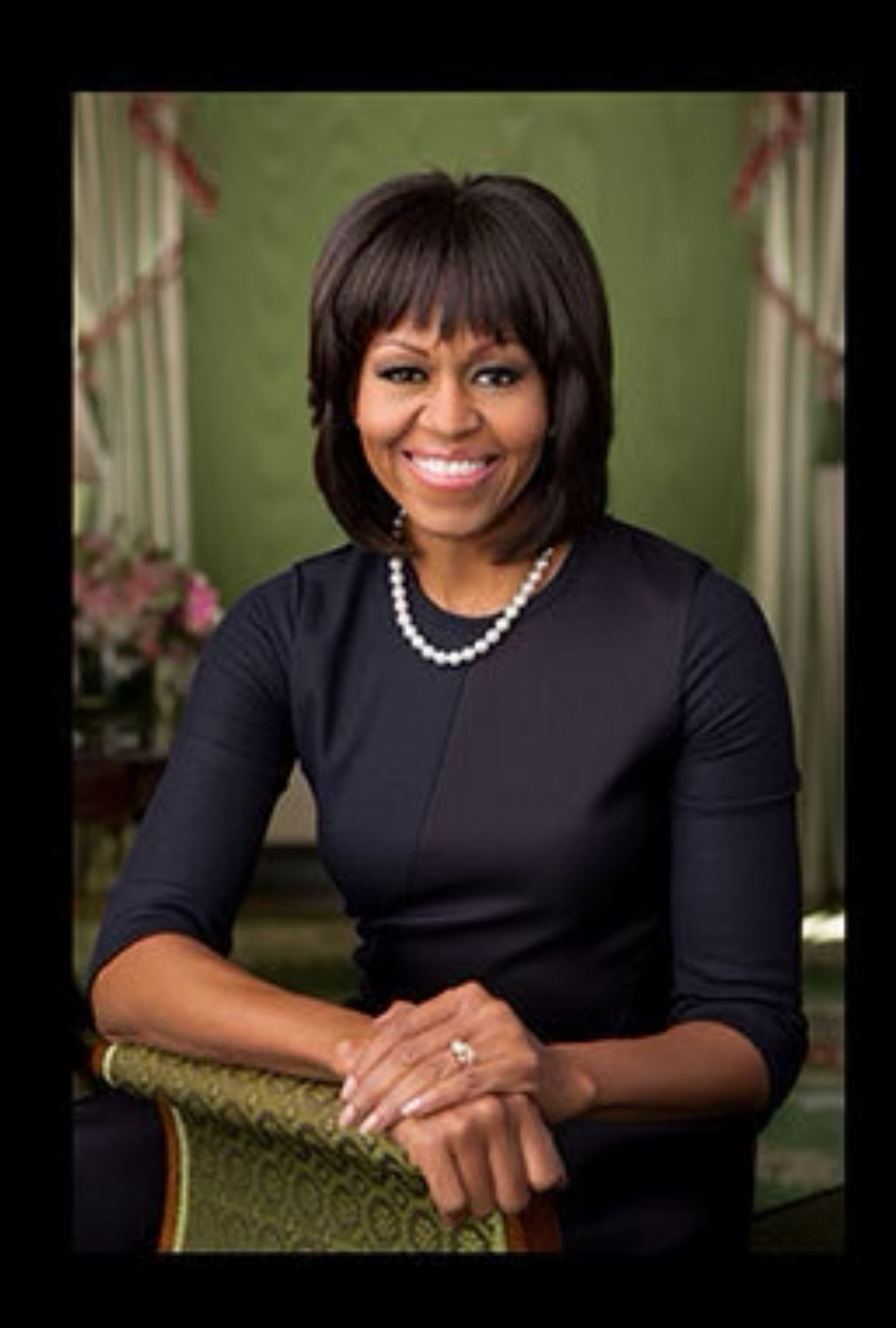

# 2. Art Direction

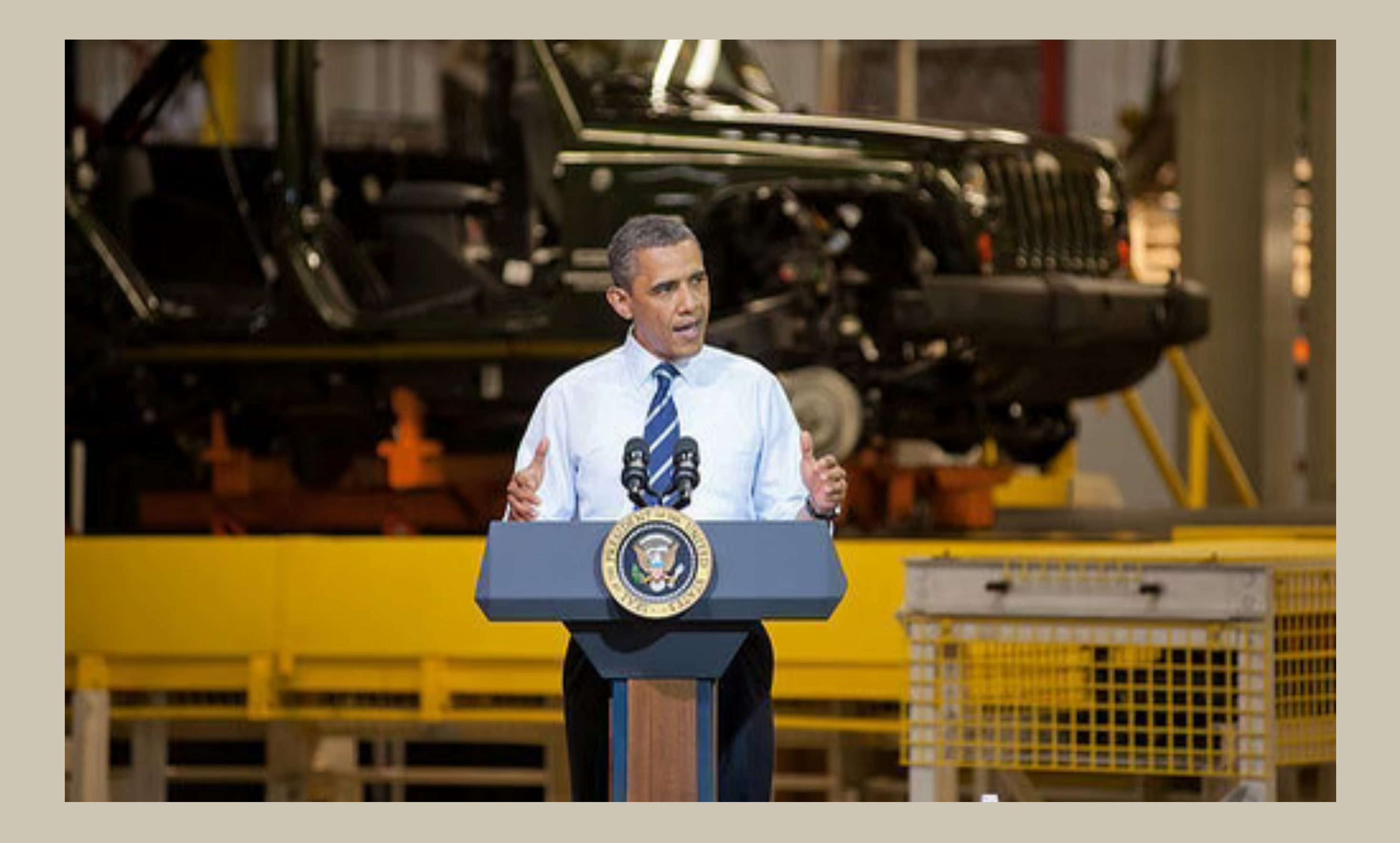

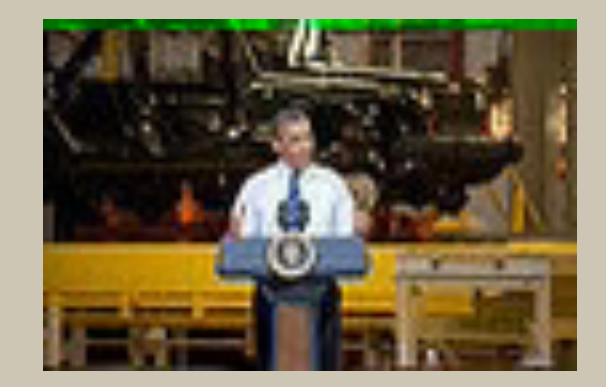

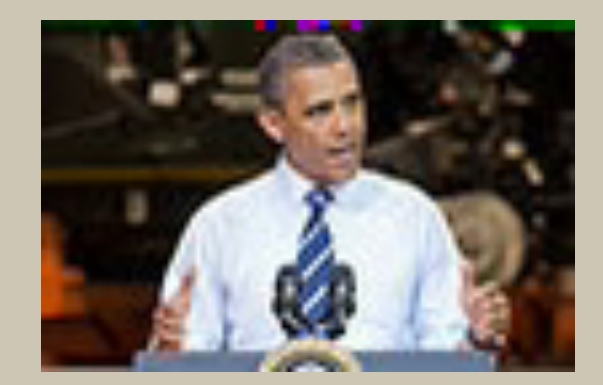

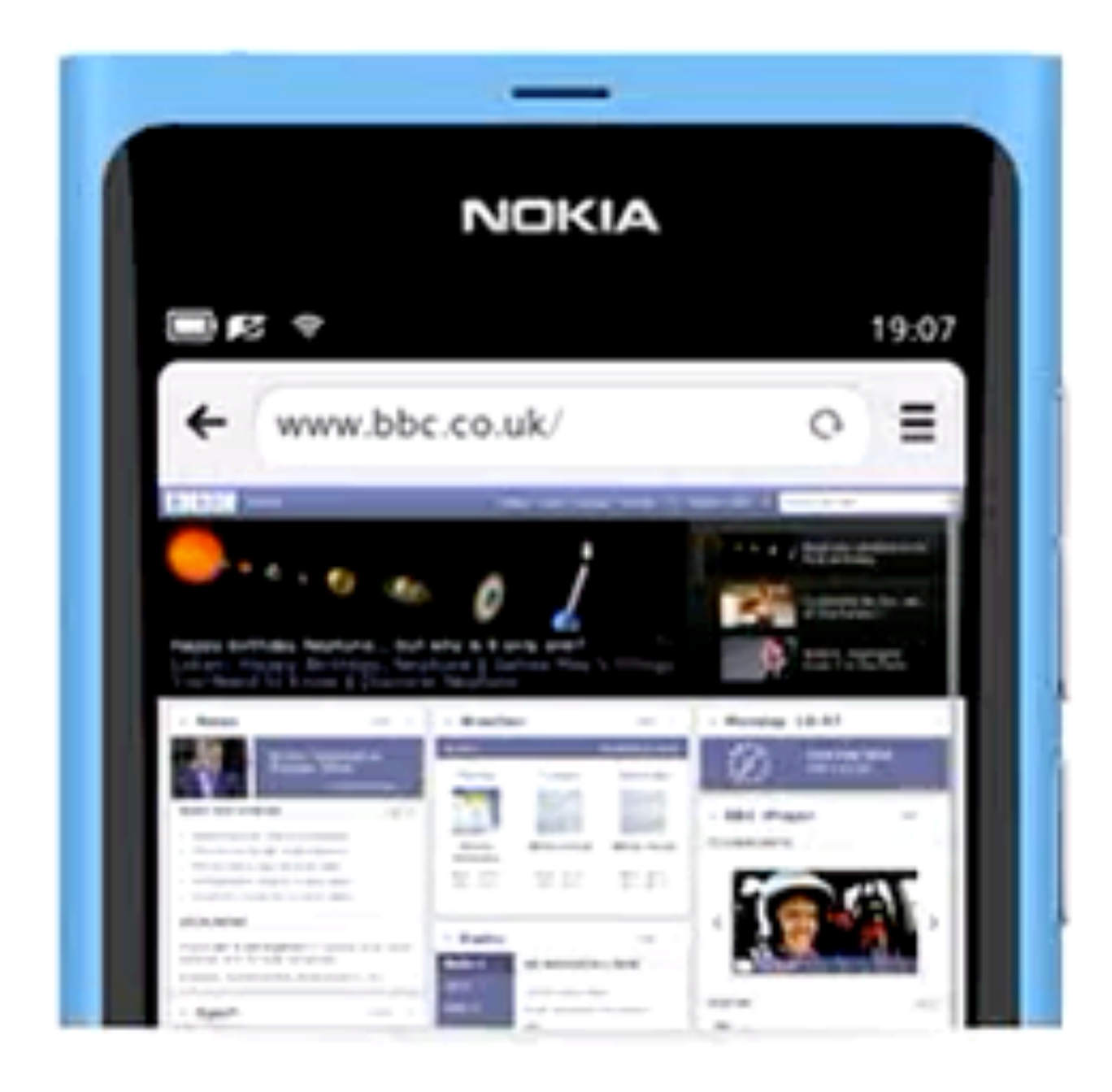

### **Browser for MeeGo**

Source: [Use Cases and Requirements for Standardizing Responsive Images](https://usecases.responsiveimages.org/#art-direction)<br>
Our fastest browser ever, Browser for MeeGo introduces

### EasyHtml5Video.com

# The img element

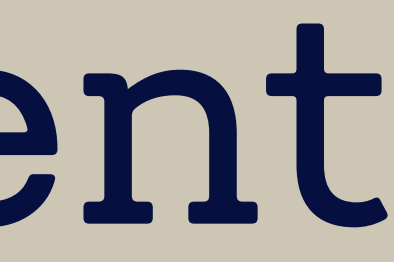

### <img src="cat-image.jpg" alt="Cute cat">

## The alt attribute

The alternative text  $(alt)$  describes an image in a way that the purpose or content of the image is clear without seeing the image.

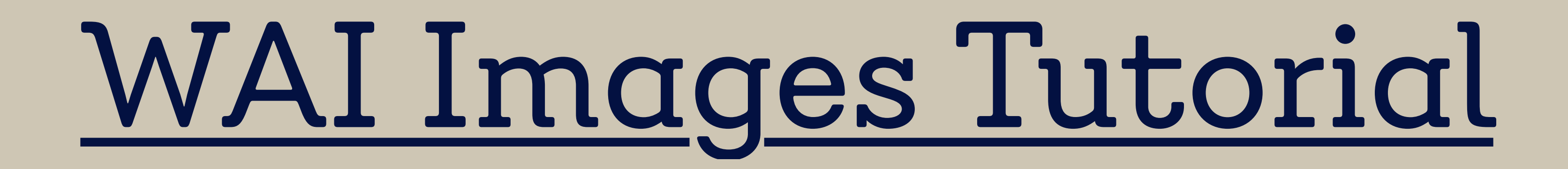

### Does the image contain text?

### ๏ Yes:

- ๏ ... and the text in the image is also present as *real* text nearby. *Use an empty* alt *attribute. See* [Decorative Images](http://w3c.github.io/wai-tutorials/decorative/)*.*
- $\bullet$   $\ldots$  and the text is only shown for visual effects. Use an empty alt *attribute. See* [Decorative Images](http://w3c.github.io/wai-tutorials/decorative/)*.*
- ๏ ... and the text in the image is not present otherwise. *Use the* alt *attribute to include the text of the image. See* [Images of Text](http://w3c.github.io/wai-tutorials/textual/#image-of-styled-text-with-decorative-effect)*.*
- ๏ No: Continue.

Is the image used in a link or a button, and would it be hard or impossible to understand what the link or the button does, if the image wasn't there?

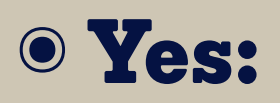

๏ *Use the* alt *attribute to communicate the destination of the link or action taken. See* [Functional Images](http://w3c.github.io/wai-tutorials/functional/)*.*

๏ No: Continue.

### Does the image contribute meaning to the current page or context?

- ๏ Yes:
	- ๏ ... and it's a simple graphic or photograph. *Use a brief description of the image in a way that conveys that meaning in the* alt *attribute. See* [Informative Images](http://w3c.github.io/wai-tutorials/informative/)*.*
	- ๏ ... and it's a graph or complex piece of information. *Include the information contained in the image elsewhere on the page. See* [Complex Images](http://w3c.github.io/wai-tutorials/complex/)*.*
	- $\bullet$   $\ldots$  and it shows content that is redundant to *real* text nearby. Use an empty alt *attribute. See* [Functional Images](http://w3c.github.io/wai-tutorials/functional/#logo-image-within-link-text)*.*
- ๏ No: Continue.

### Is the image purely decorative or not intended for the user?

### ๏ Yes:

๏ *Use an empty* alt *attribute. See* [Decorative Images](http://w3c.github.io/wai-tutorials/decorative/)*.*

### ๏ No:

๏ End of tree.

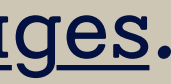

Everything starts with an img element in responsive images.

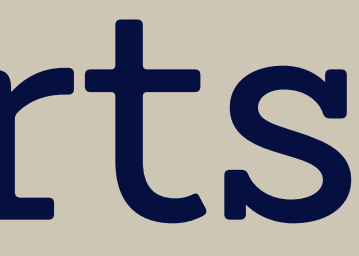

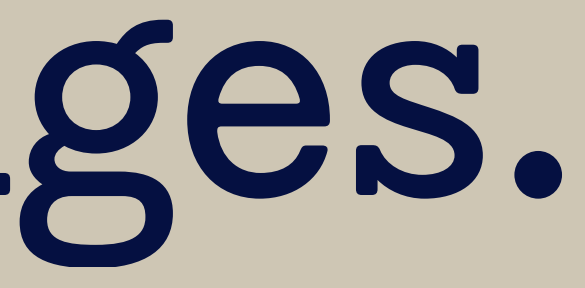

## <picture>

### srcset

sizes

Icon made by Daniel Bruce from www.flaticon.com is licensed under CC BY 3.0

**<img>** 

<source>

### media

type

# When is it just a simple img element?

๏ A fixed width, single density web page

๏ Small differences in file size

๏ Using vector-based images like [SVG](http://en.wikipedia.org/wiki/Scalable_Vector_Graphics)

# High Density

Images

ppi = pixel per inch

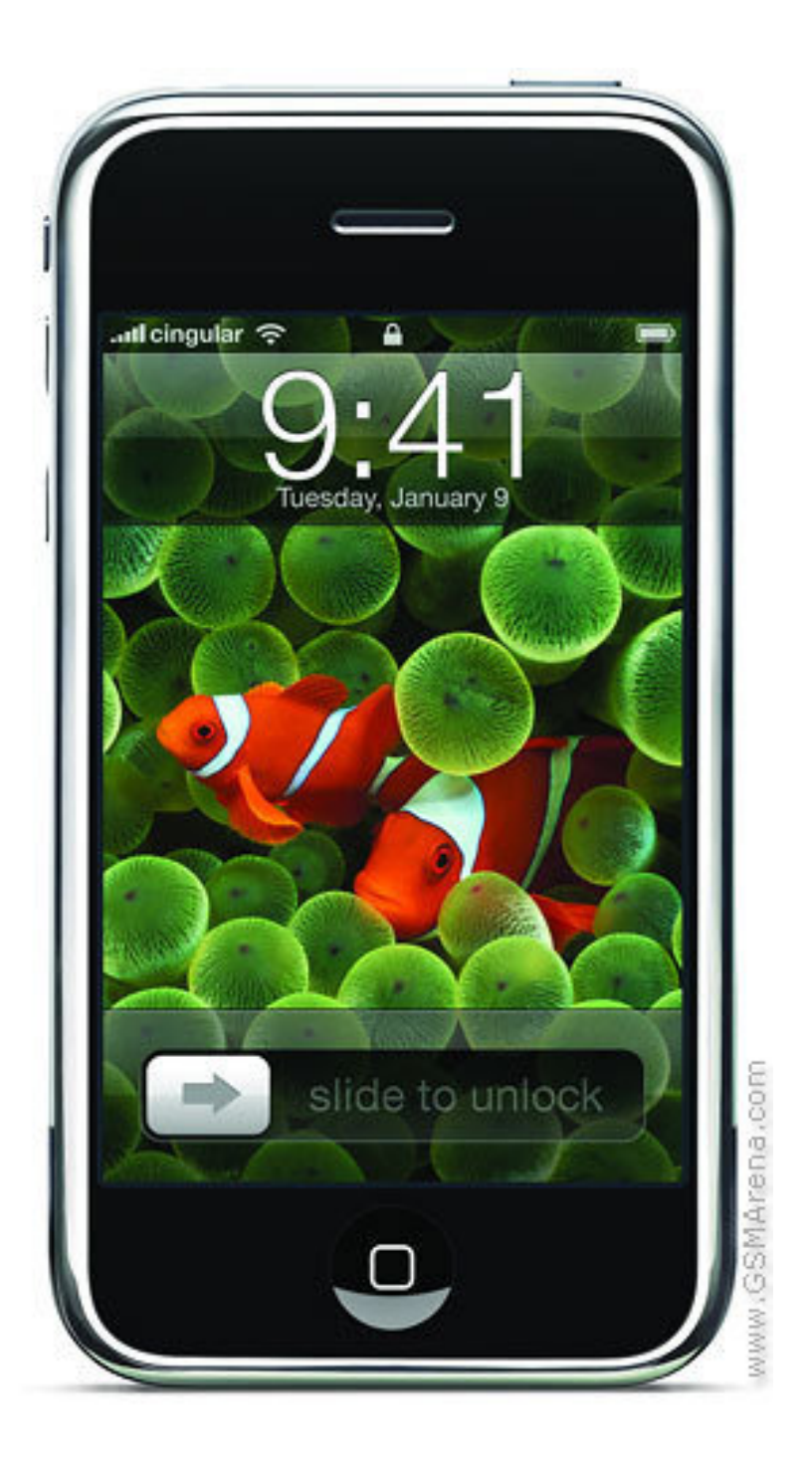

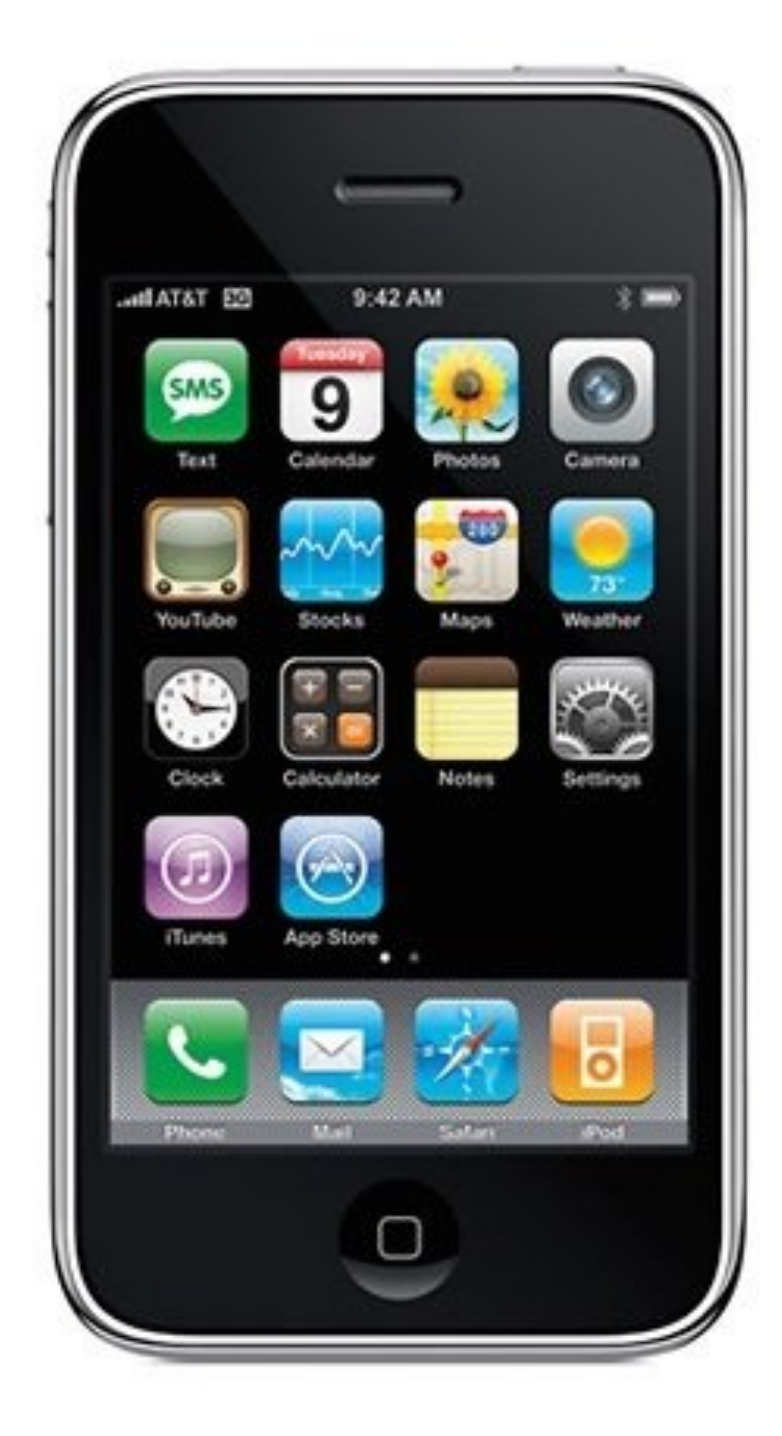

### iPhone 1, 3G, 3GS: 320×480px @ ~165ppi

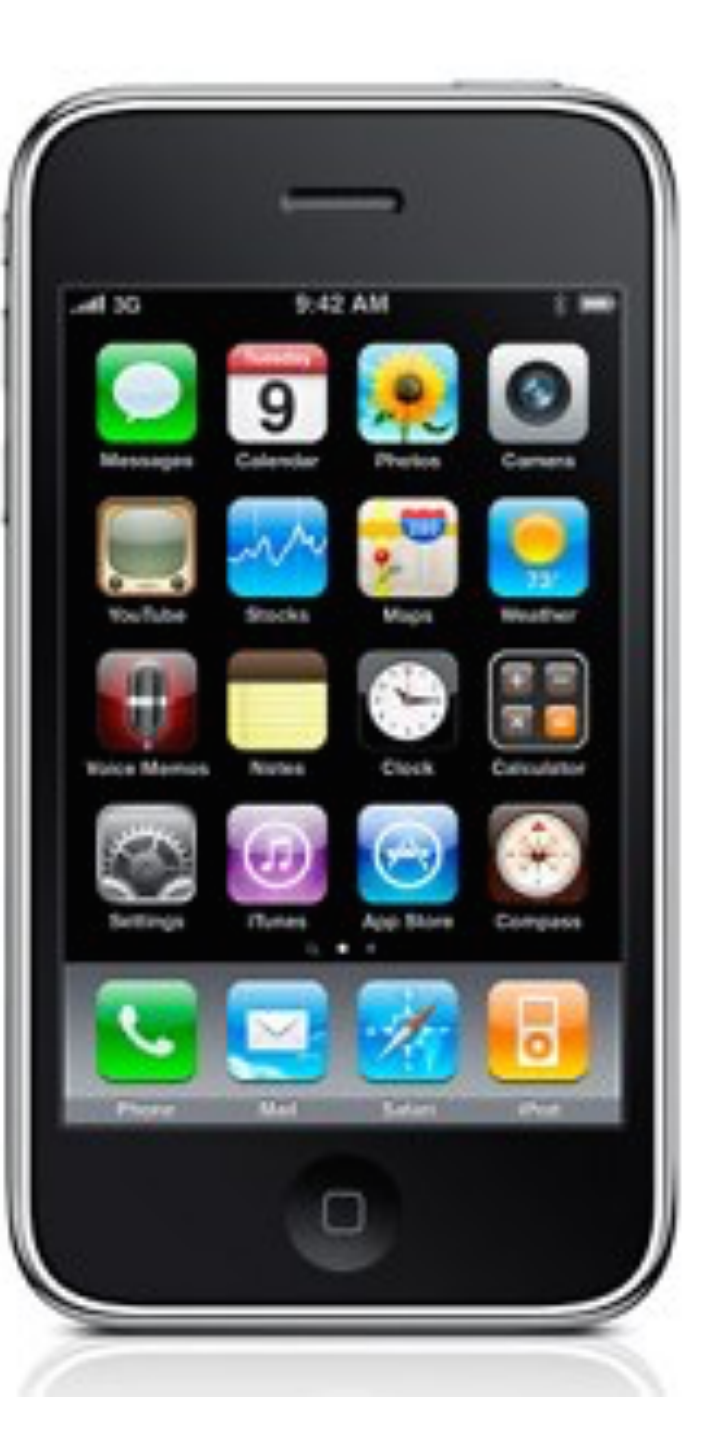

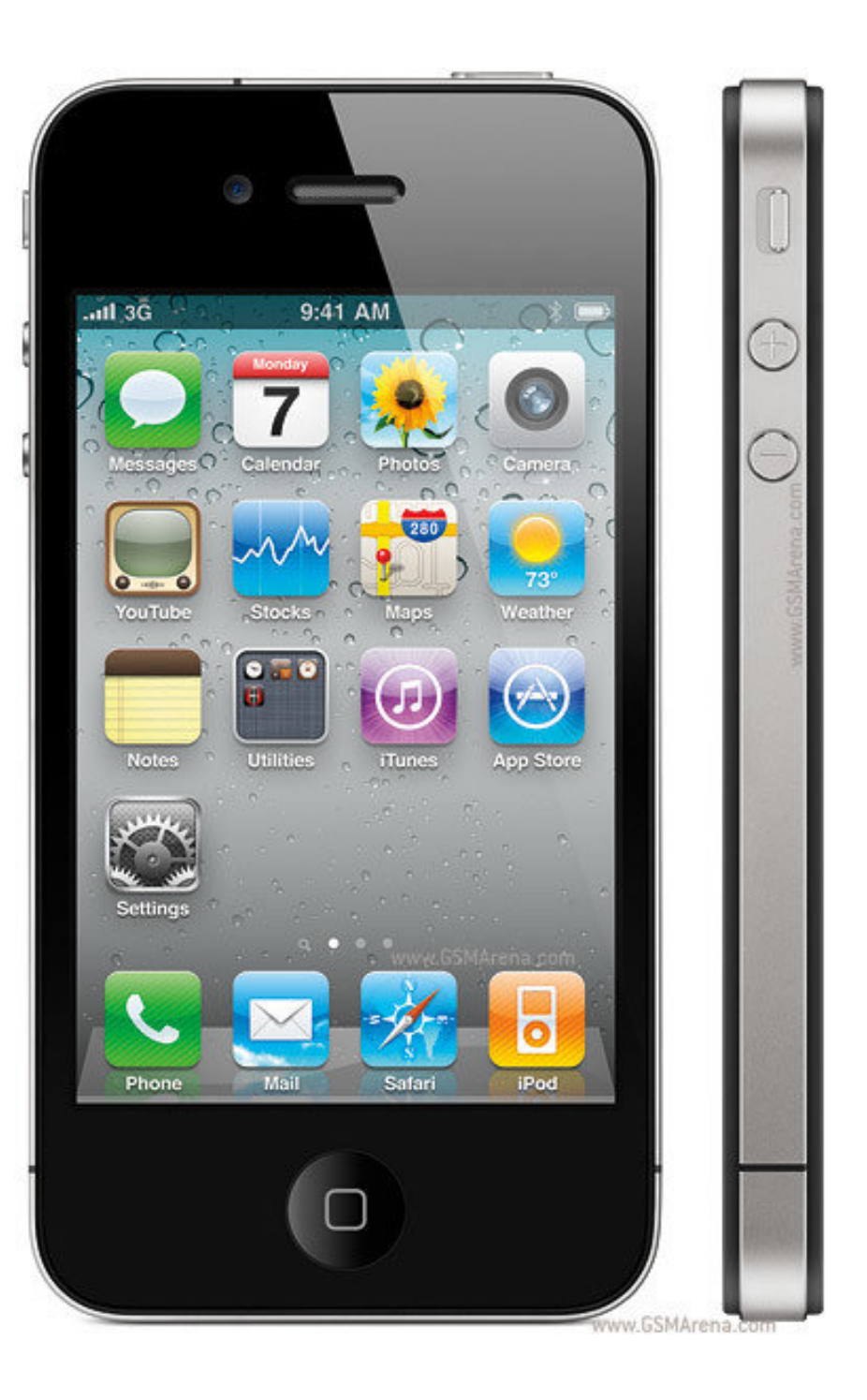

iPhone 4 & 4s: 640×960px @ ~330ppi (=2×)

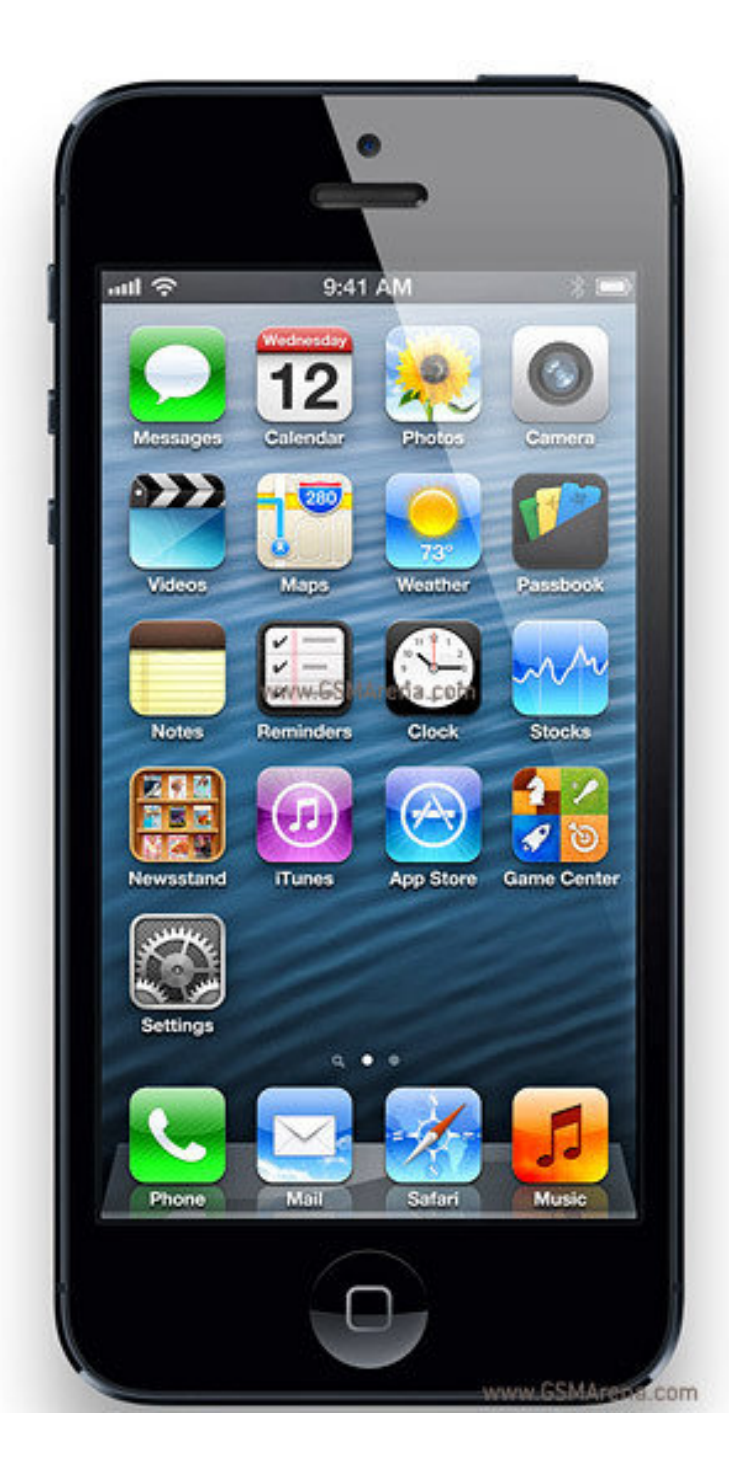

iPhone 5 & 5s: 640×1136px @ ~330ppi (=2×)

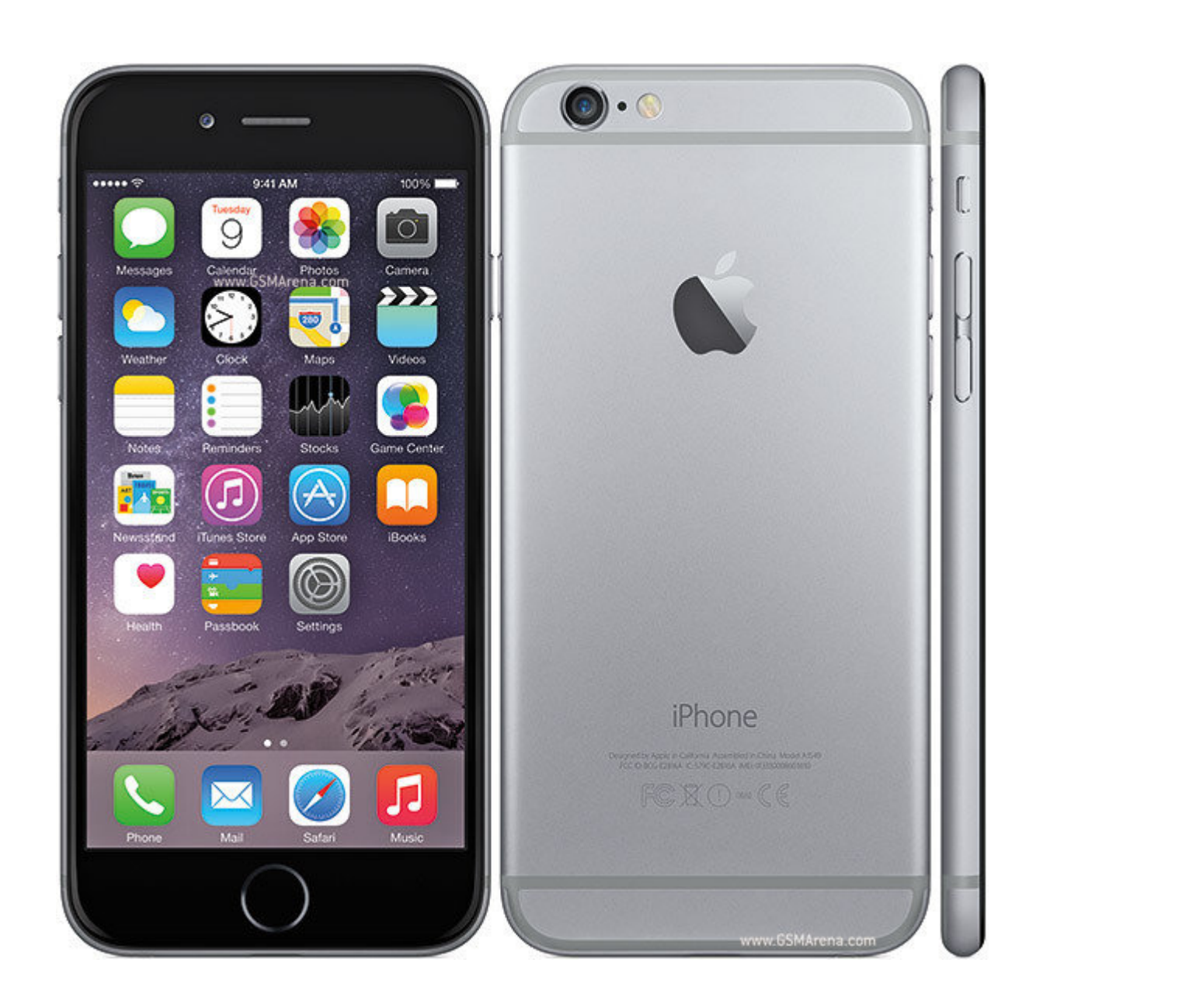

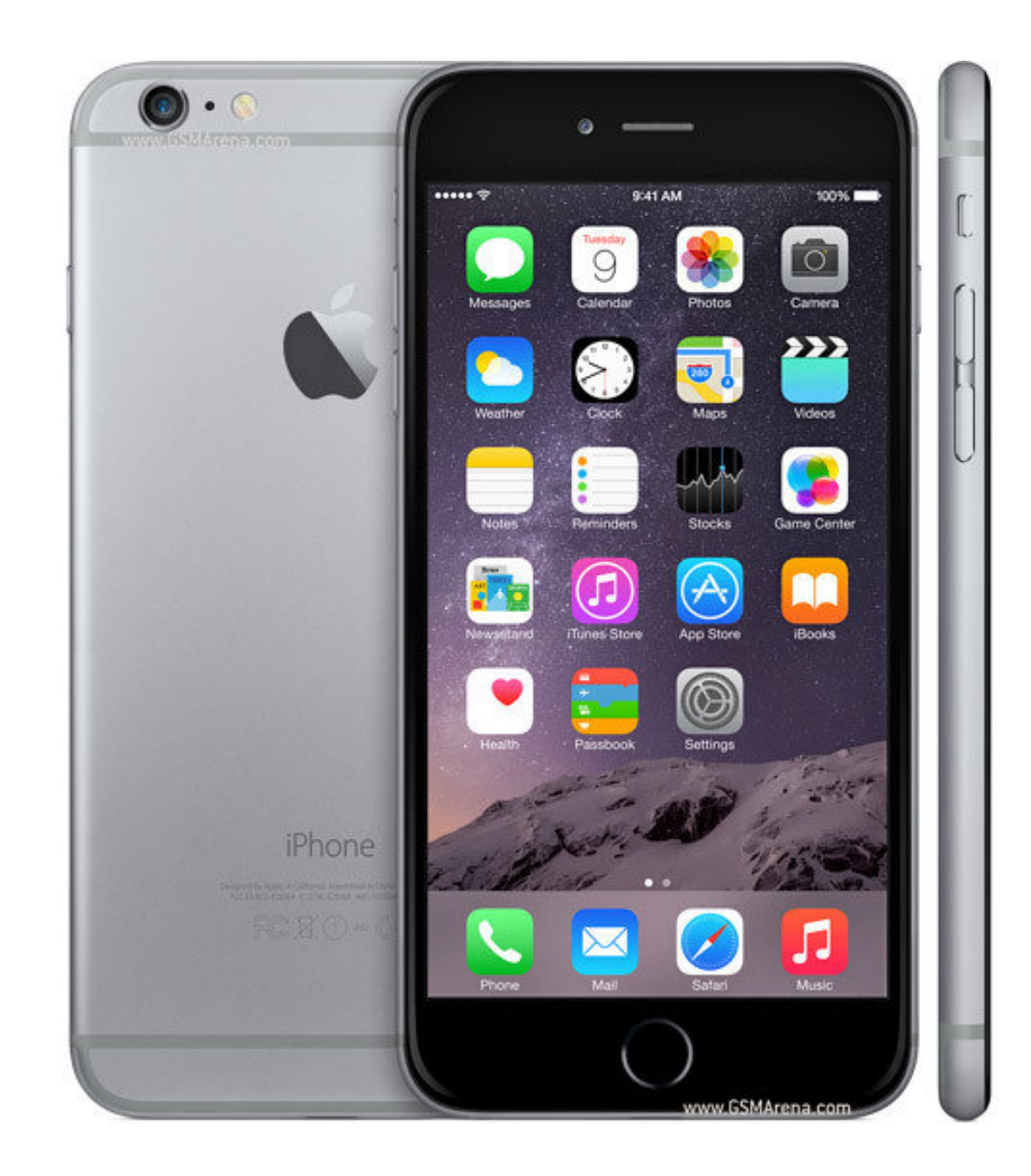

๏ iPhone 6, 6s, 7, 8: 750×1334px @ ~326ppi (=2×)

๏ iPhone 6 Plus, 6s Plus, 7 Plus, 8 Plus: 1080×1920px @ ~401ppi (=3×)

## srcset

# <img src="cat.jpg" alt="cat" (  $srcset="cat.jpg, cat-2X.jpg$   $2x">$ comma-separated list

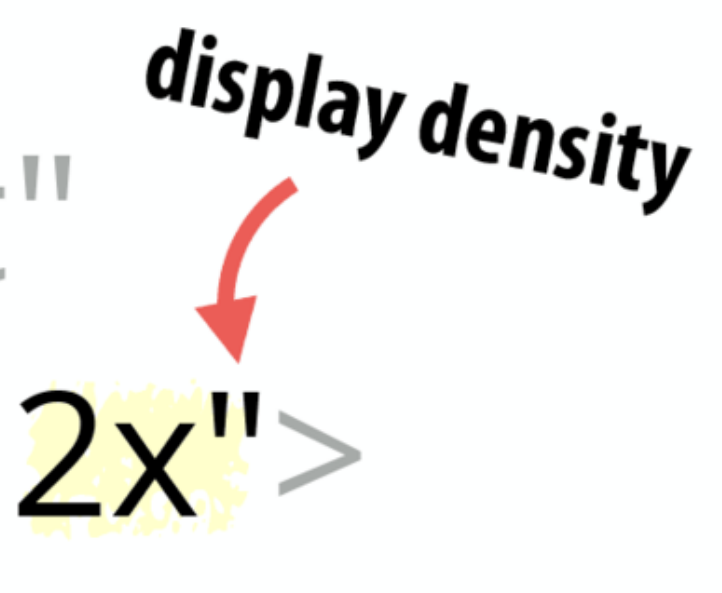

If we take our watch image and base it on a 320px width for 1x resolution, we'd come up with this:

```
<img srcset="watch.jpg, 
            watch-2x.jpg 2x,
            watch-3x.jpg 3x,
            watch-4x.jpg 4x,
            watch-5x.jpg 5x,
            watch-6x.jpg 6x,
            watch-Tx.jpg Tx,
            watch-8x.jpg 8x,
            watch-9x.jpg 9x,
            watch-10x.jpg 10x,
            watch-11x.jpg 11x,
             watch-12x.jpg 12x,
             watch-13x.jpg 13x,
            watch-14x.jpg 14x,
            watch-15x.jpg 15x,
            watch-16x.jpg 16x">
```
# Best for *fixed-width* images but insufficient for flexible images\*

\*You remember that flexible images are a core principle of RWD, right?
# srcset width descriptors

<img src="cat.jpg" alt="cat"<br>srcset="cat-160.jpg 160w, cat-320.jpg 320w, cat-640.jpg 640w, cat-1280.jpg 1280w"> Browser picks best source

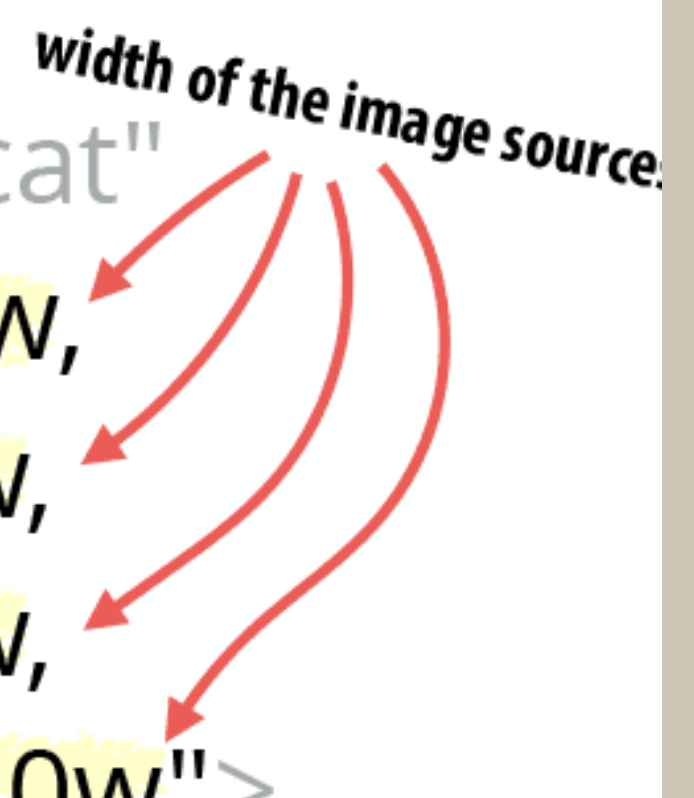

# Browser picks the best source?!

- ๏ The browser determines the width of the image on the page
- ๏ calculates what size of image is needed and
- ๏ downloads that.

### Of course it is not that easy!

### Introducing: Prefetching

- ๏ Browsers fetch images before they know how the website actually looks to make the web faster.
- ๏ They fetch images before the CSS is loaded.
- ๏ So initially, every image is as wide as the viewport.

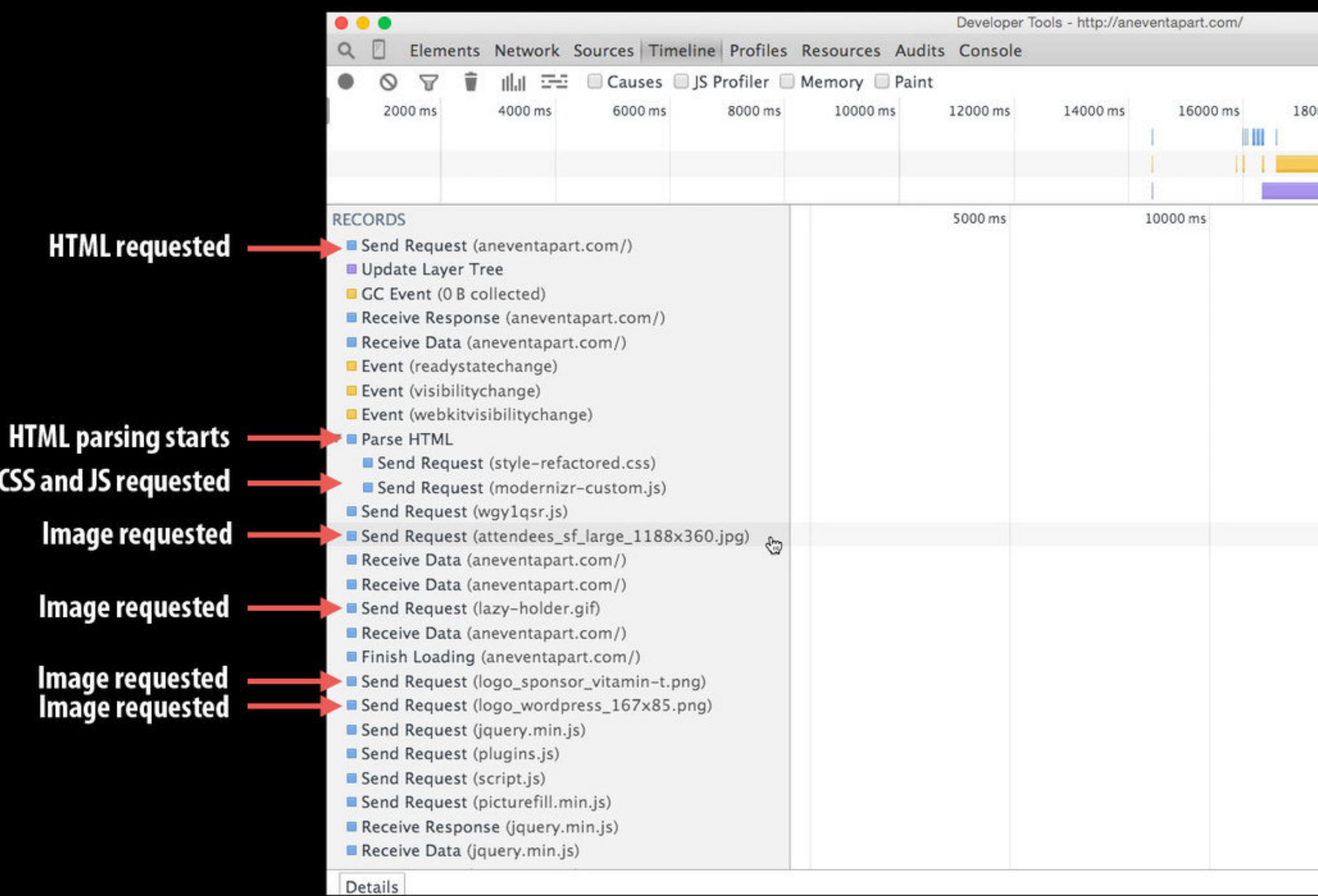

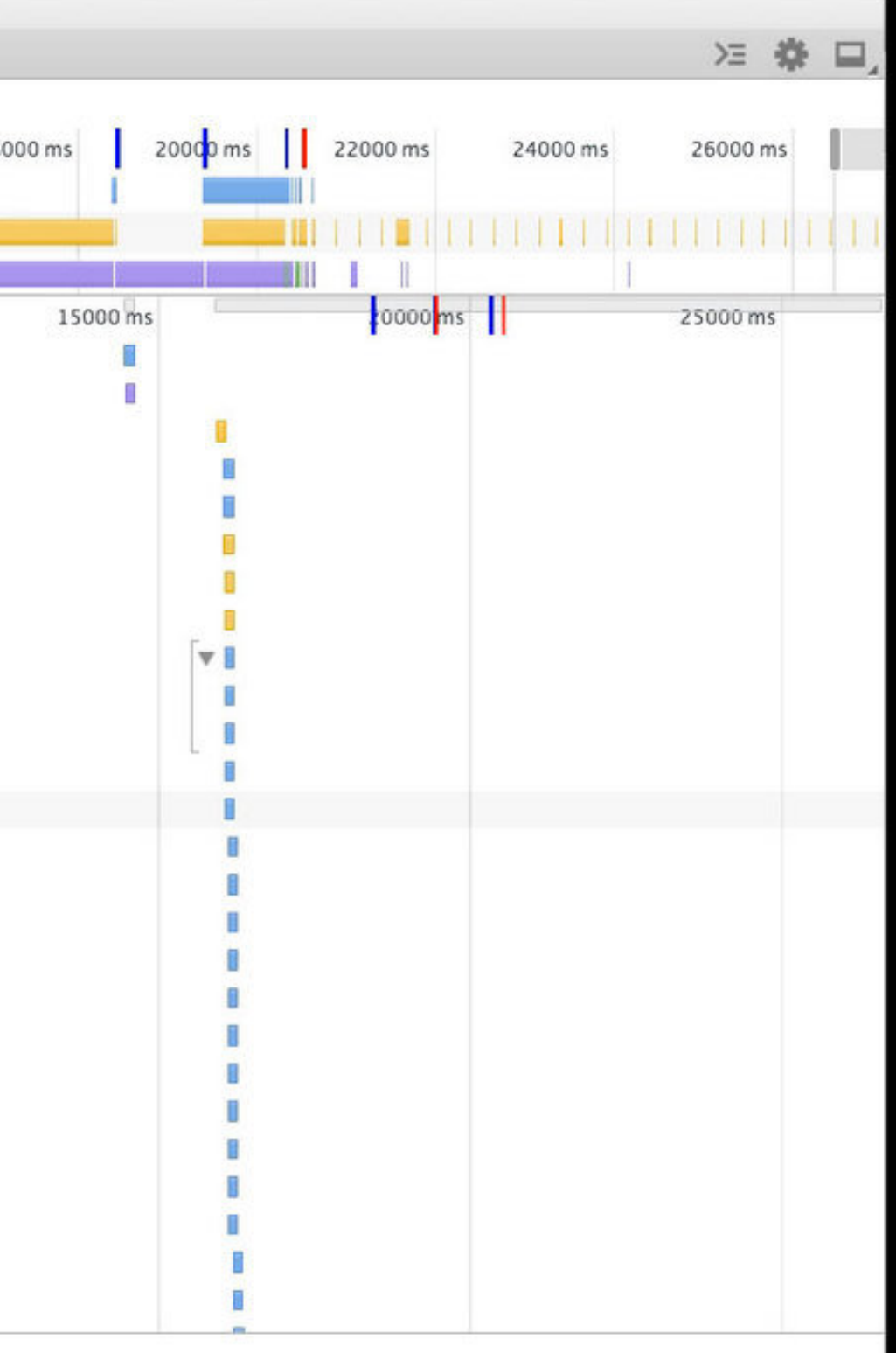

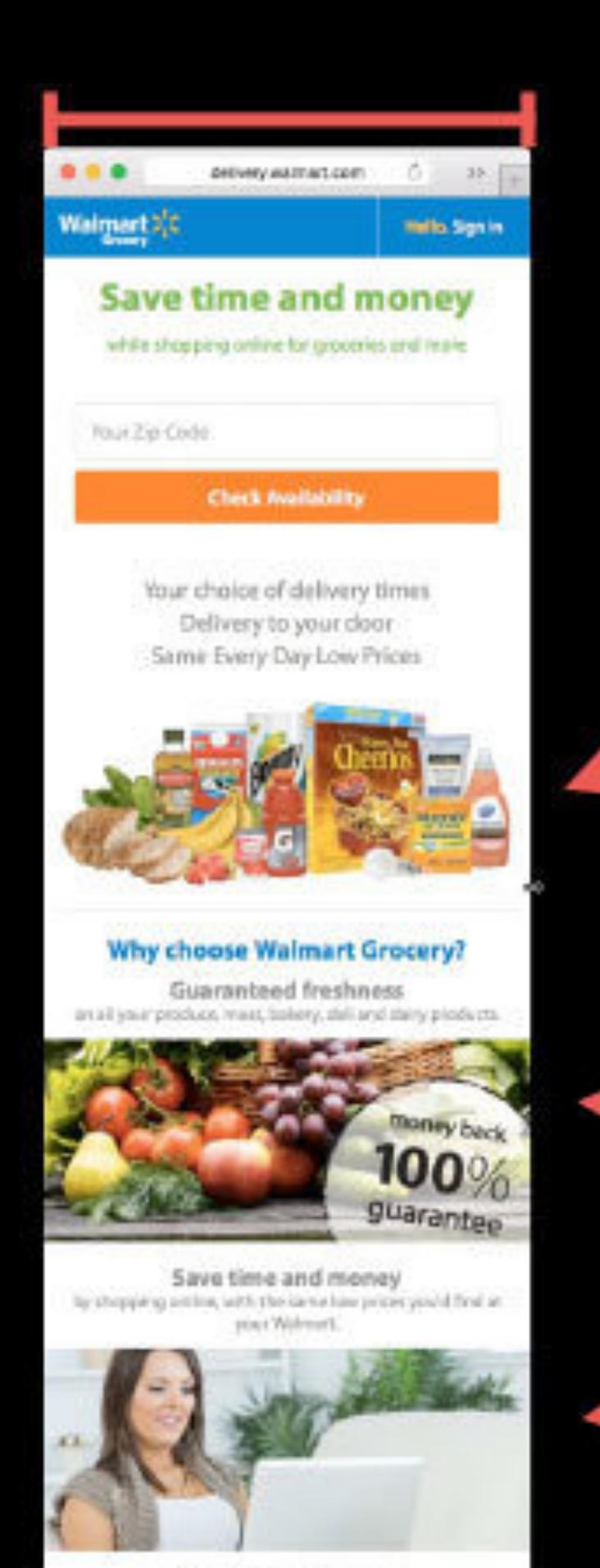

# Images are nearly same size as viewport

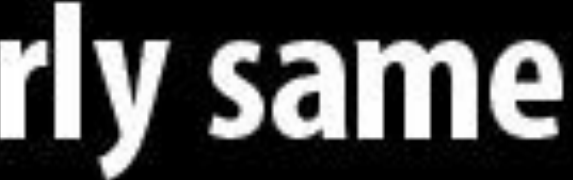

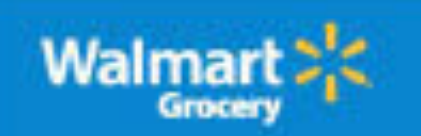

**ФЕННУЛИТАТСКИ** 

 $0 -$ 

### **Save time and money**

while shopping online for groceries and more

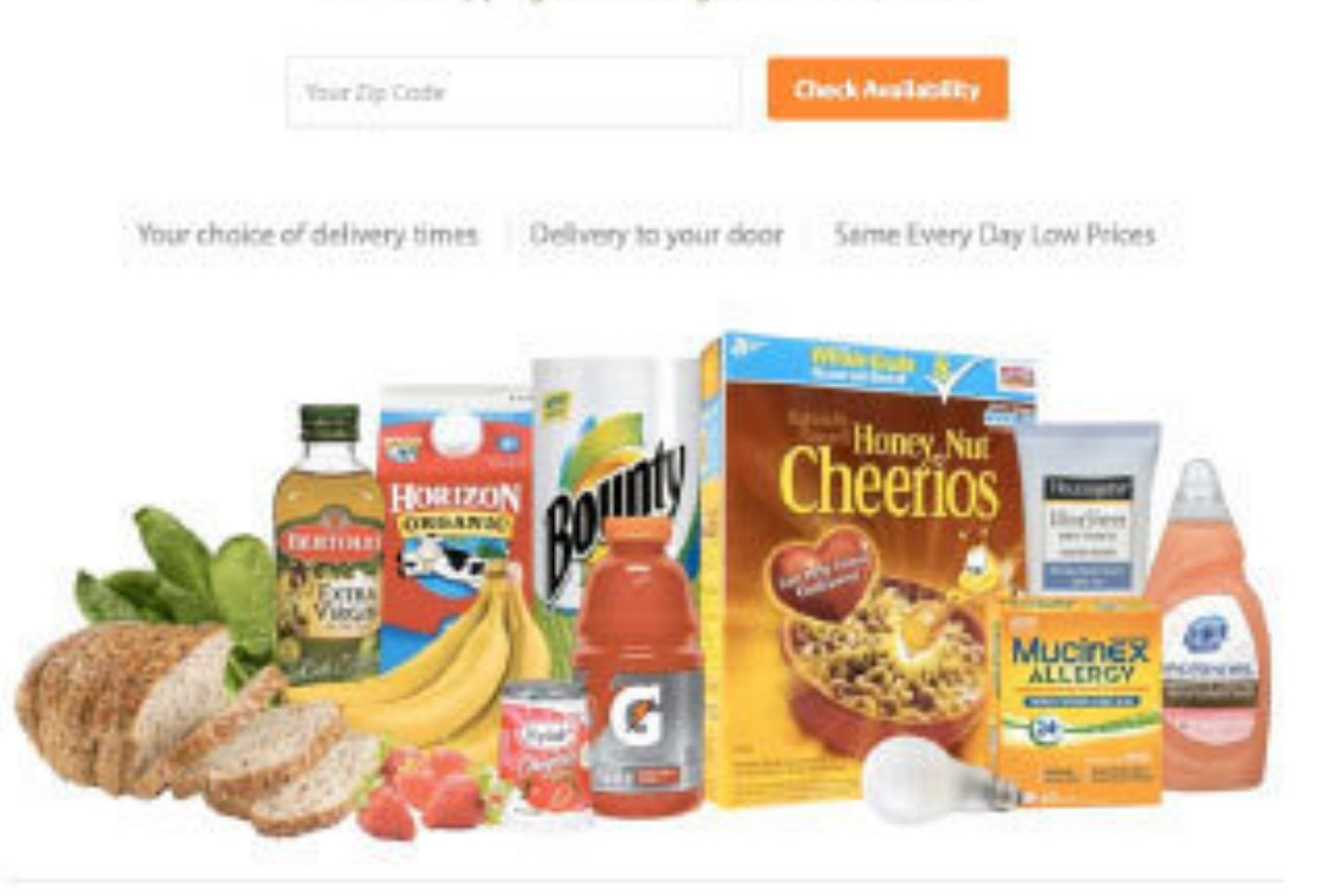

### **Why choose Walmart Grocery?**

Guaranteed freshness in all your produce, meet, bakery, dell sing

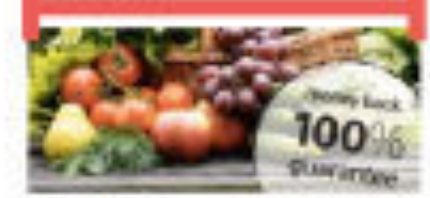

Enter ZP code to check evariability.

Save time and money al shopping and no. Ivilia the same low.

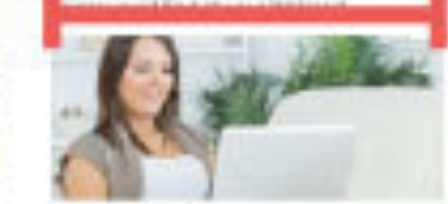

Get it when you choose ith conversiont delivery windows.

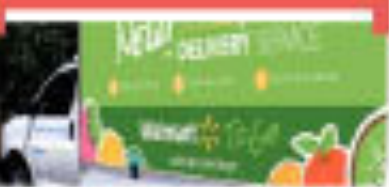

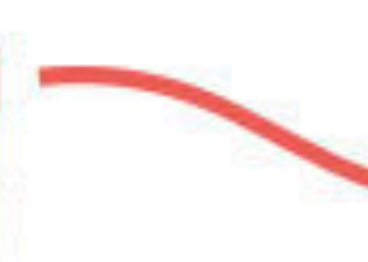

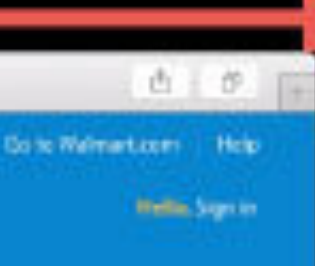

# 1540px Viewport

# Tells Us **Little**

254px

### What to do?!

sizes FTW!

sizes is required

(when using width descriptors)

## media condition (subset of media queries) sizes="(max-width: 480px) 100vw, (max-width: 900px) 33vw, length can be absolute, relative or even calc()

if there is no media query, then it is the default length

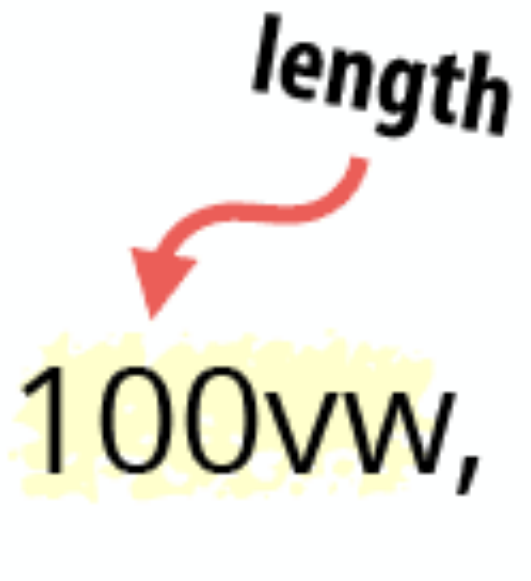

viewport width unit

We tell the browser how wide the image is in relationship to the viewport (or absolutely).

We also tell the browser when that relationship changes.

```
<img src="cat.jpg" alt="cat"
  srcset="cat-160.jpg 160w, cat-320.jpg 320w, 
          cat-640.jpg 640w, cat-1280.jpg 1280w"
   sizes="(max-width: 480px) 100vw, 
          (max-width: 900px) 33vw, 
          300px">
```
### Media Conditions

Subset of media queries:

(max-width: 480px) or (min-width: 480px)

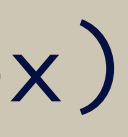

### Size

- ๏ Often expressed in viewport width (vw) unit
- ๏ 1vw is 1% of the width of the viewport
- ๏ 33vw = 33% of the viewport
- ๏ Can also be px, em, %
- ๏ calc() can be used (for example for calculating margins)

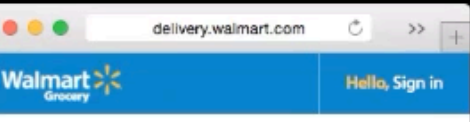

### **Save time and money**

while shopping online for groceries and more

Your Zip Code

**Check Availability** 

Your choice of delivery times Delivery to your door Same Every Day Low Prices

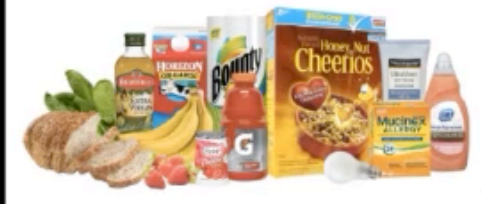

### **Why choose Walmart Grocery?**

**Guaranteed freshness** on all your produce, meat, bakery, deli and dairy product-

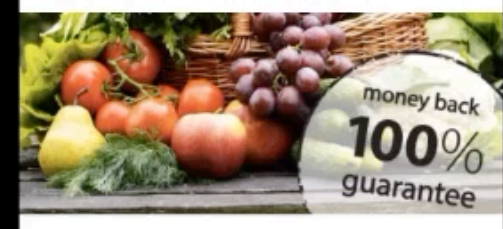

Save time and money by shopping online, with the same low prices you'd find at your Walmart.

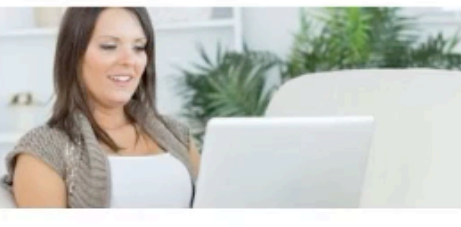

sizes=" 254px"

(max-width: 480px) 100vw, (max-width: 900px) 33vw,

### Browser Support

### Srcset and sizes attributes **a** - Ls  $#$

The srcset and sizes attributes on img (or source) elements allow authors to define various image resources and "hints" that assist a user agent to determine the most appropriate image source to display (e.g. high-resolution displays, small monitors, etc).

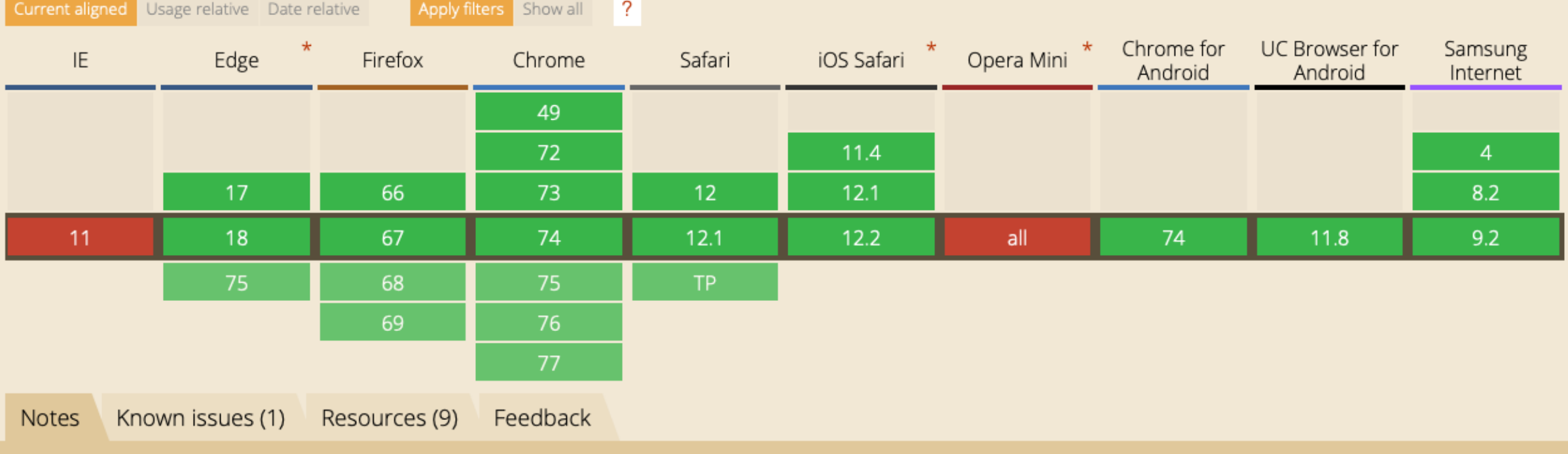

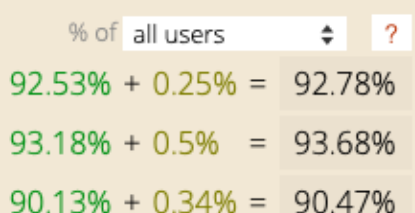

Usage

Global

 $U.S.A.$ 

Germany

# Polyfill: [Picturefill](http://scottjehl.github.io/picturefill/) Don't use it unless you have to  $\biguplus$

# <picture>

### <picture>

- ๏ Picture Container Element
- ๏ Multiple Sources with media queries
- ๏ Srcset support
- Fallback <img> element (required)

 <source media="(min-width: 900px)" srcset="cat-vertical.jpg"> <source media="(min-width: 750px)" srcset="cat-horizontal.jpg"> <img src="cat.jpg" alt="cat"> </picture>

 $medi$ attribute = real media query media attribute is a directive, not a suggestion

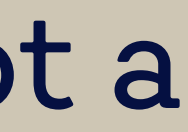

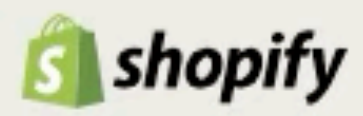

### Shopify is everything you need to sell anywhere

Start your free 14-day trial today!

Email address **Get started** Trusted by over 150,000 store owners

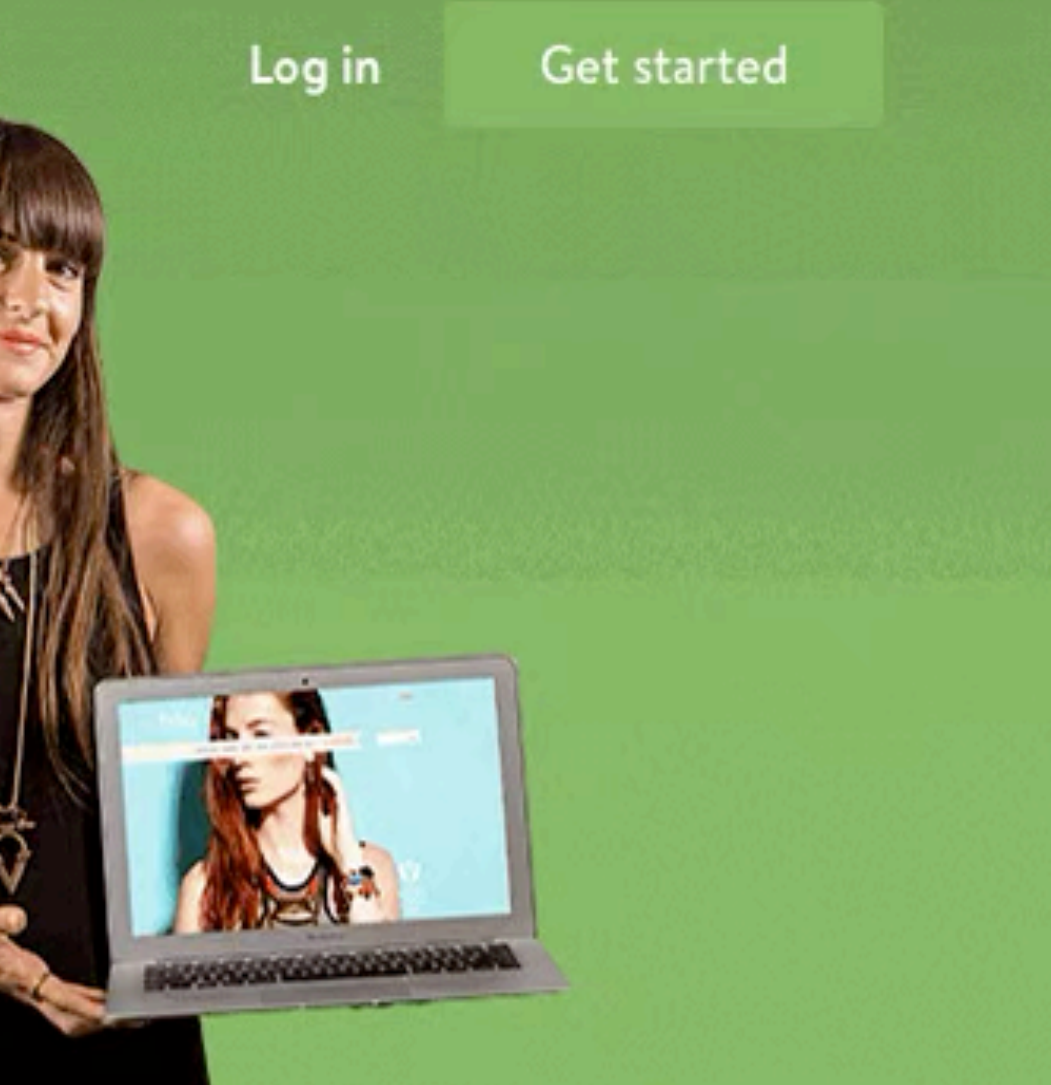

### Corrine Anestopoulos

**FOUNDER BIKO JEWELLERY** 

```
<picture>
   <source srcset="homepage-person@desktop.png,
                   homepage-person@desktop-2x.png 2x"
           media="(min-width: 990px)">
   <source srcset="homepage-person@tablet.png,
                   homepage-person@tablet-2x.png 2x"
           media="(min-width: 750px)">
   <img srcset="homepage-person@mobile.png,
                homepage-person@mobile-2x.png 2x"
        alt="Shopify Merchant, Corrine Anestopoulos">
</picture>
```
When the image was variable width instead of fixed width, width descriptors and sizes could have been used as well.

# type attribute This attribute lets you assign different image formats.

### Image Formats

- ๏ "Traditional": PNG, GIF, JPG
- ๏ "Advanced"
	- ๏ SVG
	- ๏ WebP
	- ๏ JPEG2000
	- ๏ HEIC

<picture> <source type="image/svg+xml" srcset="logo.xml"> <source type="image/webp" srcset="logo.webp"> <img src="logo.png" alt="ACME Corp"> </picture>

Unless art direction, no media attribute needed.

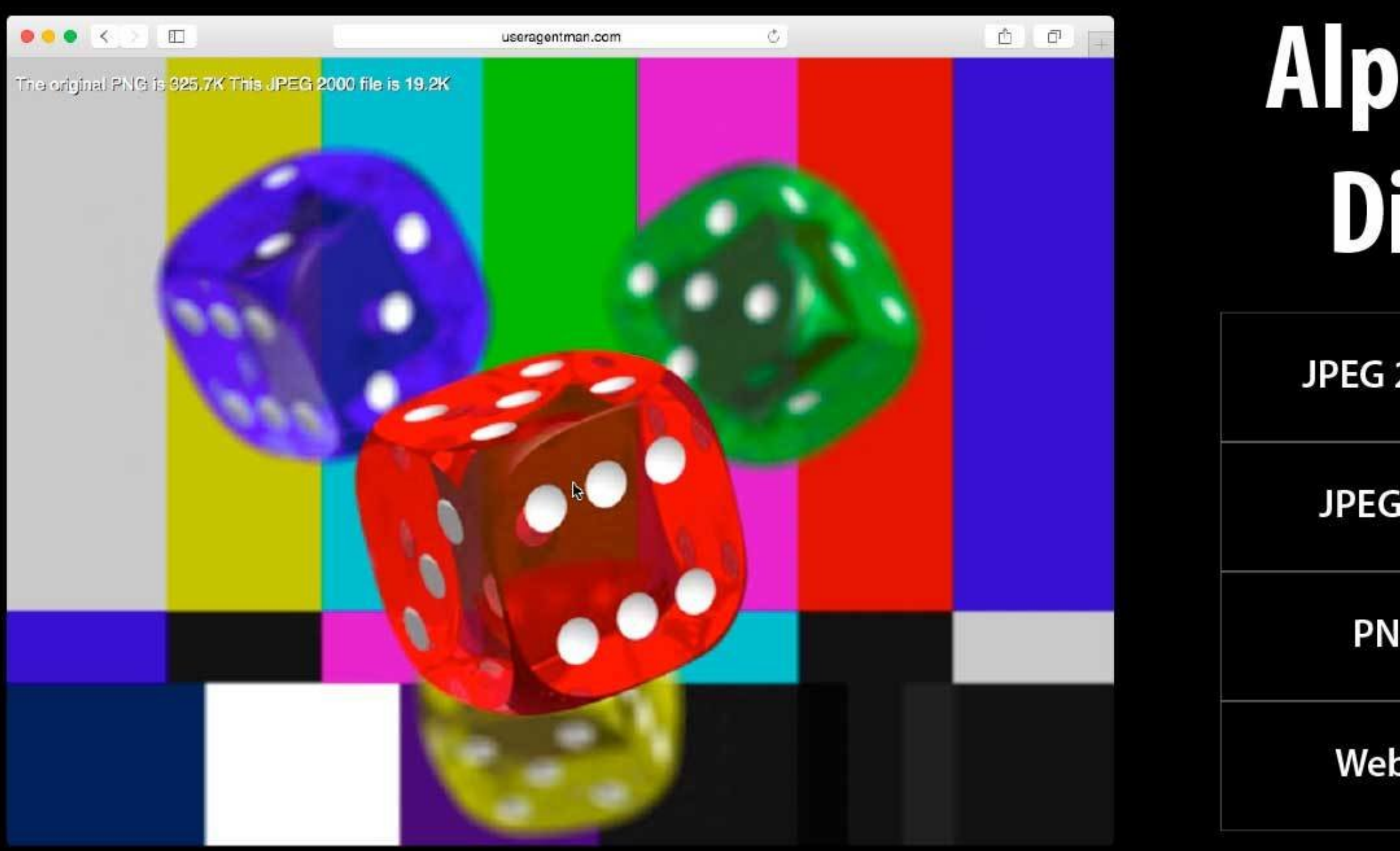

http://www.useragentman.com/blog/2015/01/14/using-webp-jpeg2000-jpegxr-apng-now-with-picturefill-and-modernizr/

# **Alpha Channel** Dice Image

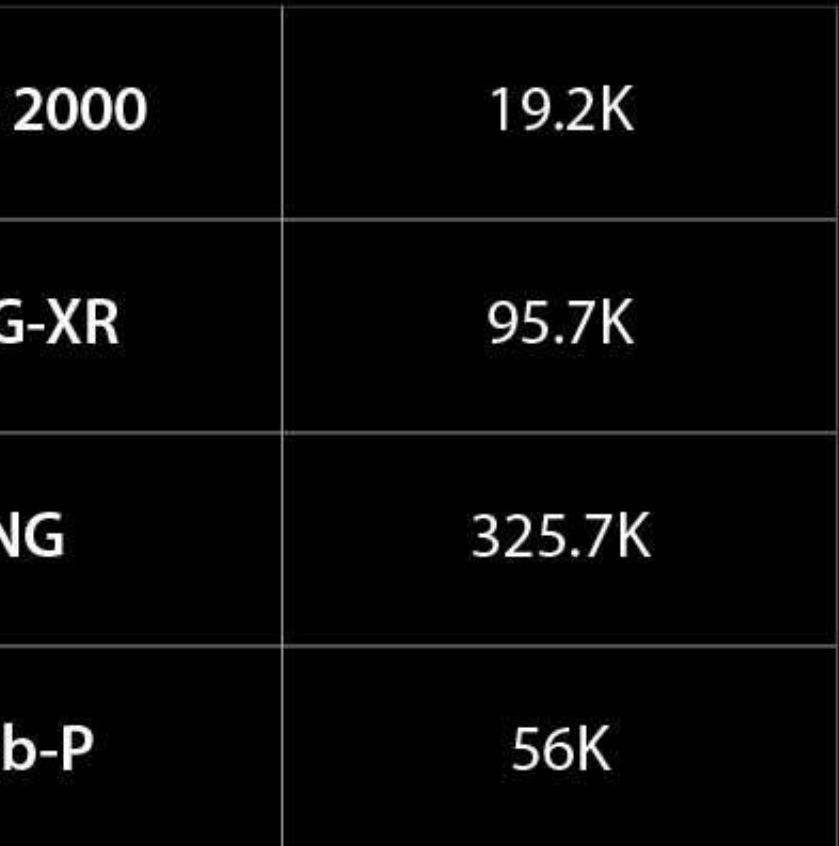

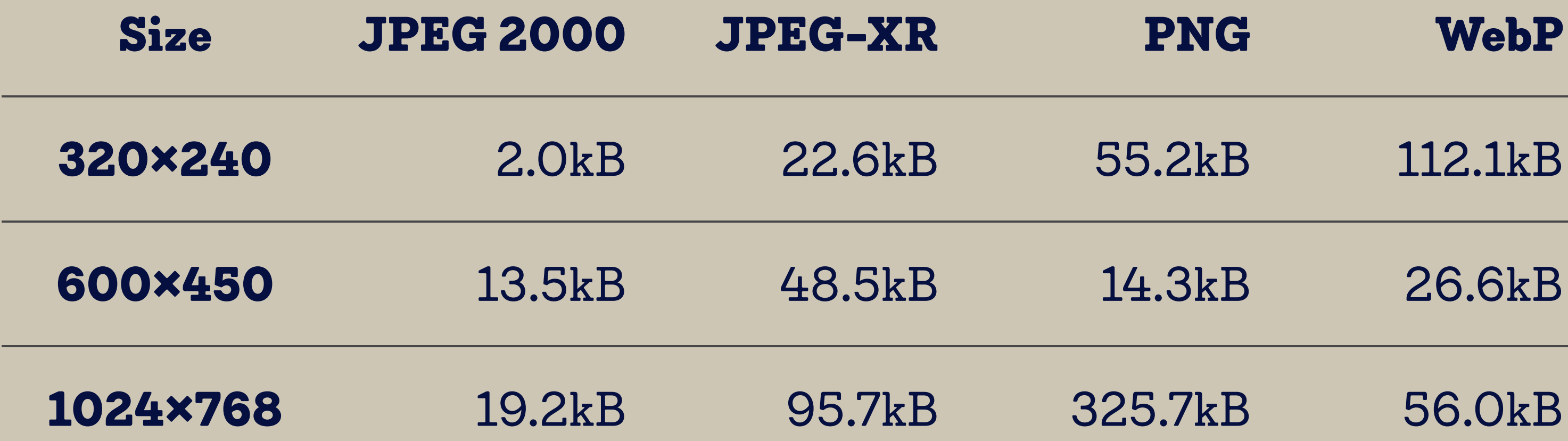

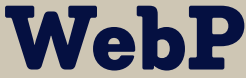

### Picture element **B**-LS  $#$

A responsive images method to control which image resource a user agent presents to a user, based on resolution, media query and/or support for a particular image format

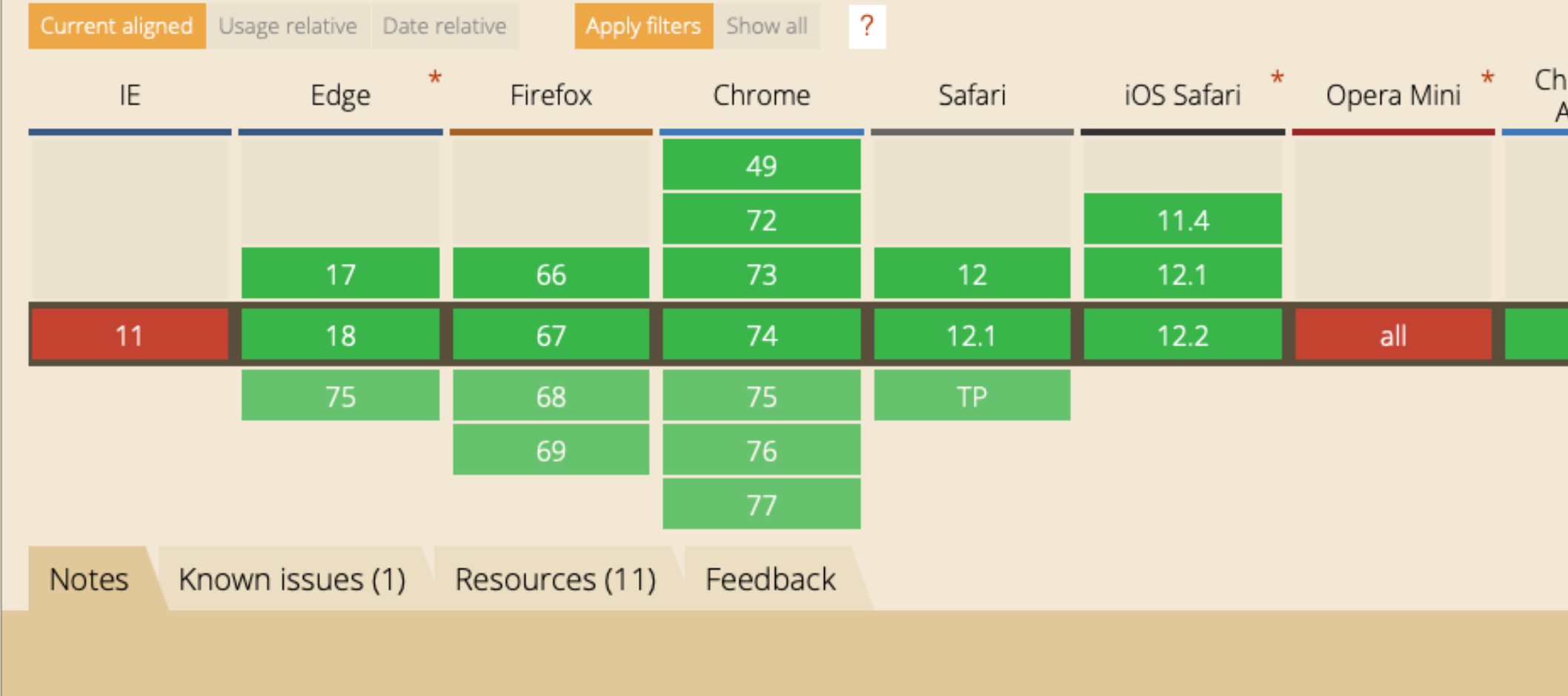

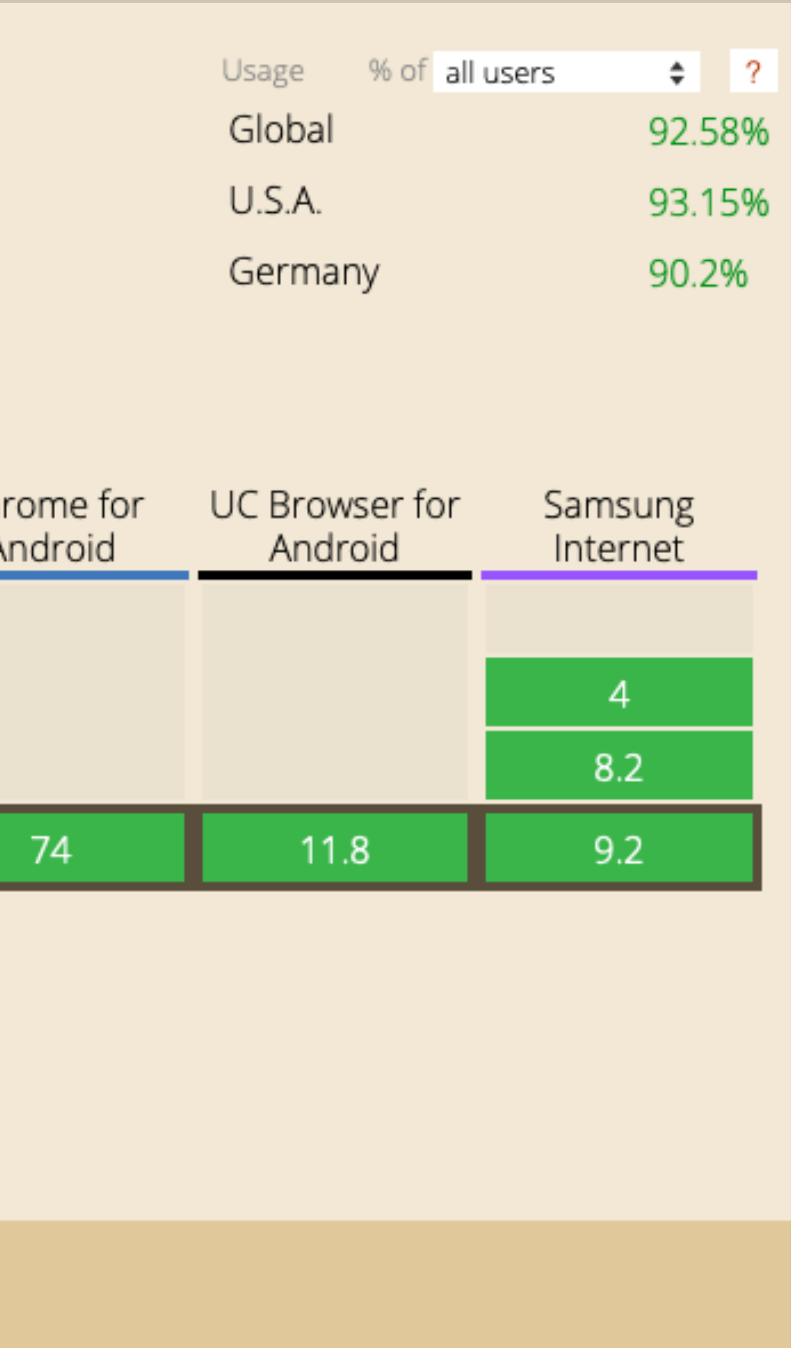

# Polyfill: [Picturefill](http://scottjehl.github.io/picturefill/) Don't use it unless you have to  $\biguplus$

Summary

For most responsive images: Don't use picture.

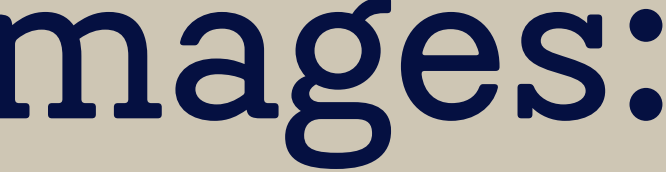

# Always use  $\langle \text{img src} = "$ ..."  $\text{alt} = "$ ..."> for basic support.

Use srcset & sizes to provide resolution and width dependent images.

Remember that picture locks in the choice, the media queries are not negotiable.
<picture> is for art direction or for using niche image formats

## State 2019

๏ Wide Browser Support

 $\bullet$   $\blacktriangleright$  Open Issues: image-set in CSS, responsive images in SVG, client hints

## Source: [Jason Grigsby –](http://blog.cloudfour.com/responsive-images-101-definitions/)

## [Responsive Images](http://blog.cloudfour.com/responsive-images-101-definitions/)

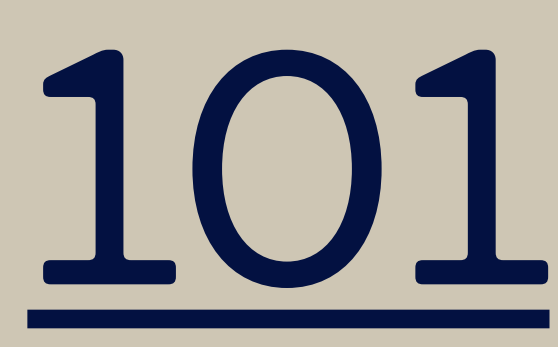

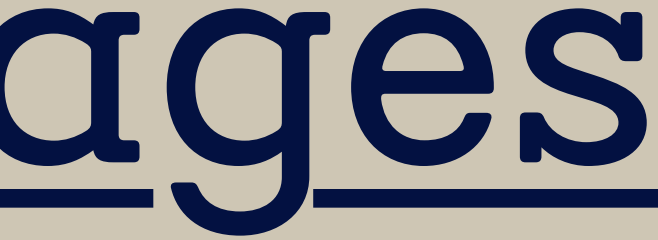

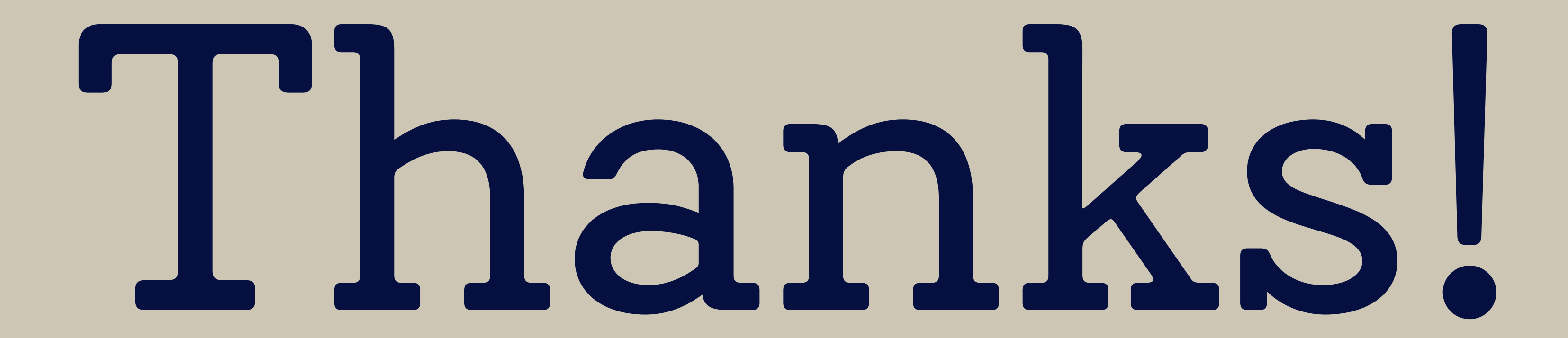